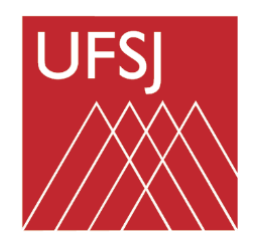

# **UNIVERSIDADE FEDERAL DE SÃO JOÃO** *DEL***-REI DEPARTAMENTO DE CIÊNCIAS AGRÁRIAS BACHARELADO EM ENGENHARIA AGRONÔMICA** *CAMPUS* **SETE LAGOAS**

**CHRISTOPH HERMANN PASSOS TIGGES**

**Desenvolvimento de ferramenta computacional para estimativa do custo e desempenho de operações agrícolas mecanizadas**

**Sete Lagoas, MG**

**2021**

## **CHRISTOPH HERMANN PASSOS TIGGES**

## **Desenvolvimento de ferramenta computacional para estimativa do custo e desempenho de operações agrícolas mecanizadas**

Trabalho de Conclusão apresentado ao Curso de Engenharia Agronômica da Universidade Federal de São João del-Rei, como requisito parcial para obtenção do grau de Bacharel em Engenharia Agronômica.

Orientador: Prof. Dr. Édio Luiz da Costa Coorientador: Prof. Dr. Silvestre Rodrigues

**Sete Lagoas, MG**

### **CHRISTOPH HERMANN PASSOS TIGGES**

## **Desenvolvimento de ferramenta computacional para estimativa do custo e desempenho de operações agrícolas mecanizadas**

Trabalho de Conclusão apresentado ao Curso de Engenharia Agronômica da Universidade Federal de São João del-Rei, como requisito parcial para obtenção do grau de Bacharel em Engenharia Agronômica.

Sete Lagoas, 13 de abril de 2021.

### **Banca avaliadora:**

Dr. Édio Luiz da Costa, Orientador — Universidade Federal de São João Del-Rei

Dr. Evandro Chartuni Mantovani. — Embrapa Milho e Sorgo

MSc. João Paulo Rocha — Universidade Federal de São João del Rei

## **AGRADECIMENTOS**

A Deus, em primeiro lugar, pelas bençãos derramadas em minha vida e pela constante proteção durante a graduação.

Aos meus pais, Gunther e Maria, pelo amor incondicional sempre, por tornarem viável o sonho do diploma universitário, pelos ensinamentos, mesmo que fossem difíceis, pelas risadas e momentos agradáveis e por ser a pessoa que sou hoje.

Ao meu irmão, Klaus, por seus sábios conselhos, apoio e incentivo sem esforços medidos, momentos de felicidade e cumplicidade.

À Emanuelle D'Ascenção, mulher que escolheu trilhar um caminho parecido ao meu, que nunca hesitou em me estender sua mão nas horas mais difíceis, assim como, proporcionar momentos incríveis de descontração, aprendizados e carinhos.

Ao Professor Édio Luiz da Costa por todos os ensinamentos ao longo da graduação, paciência e orientação.

Ao Dr. Evandro Mantovani por fornecer dados e tornar esse trabalho mais consistente e toda orientação.

À toda comunidade técnica e acadêmica da UFSJ-CSL por tornar meus dias na universidade mais prósperos e repletos de aprendizado.

A todos os meus amigos que tive o prazer de morar junto em todas as repúblicas que morei, porém principalmente, Eduardo, Flávio, Iuri, Julimar e Victor, meu muito obrigado.

## **RESUMO**

O crescente aumento da população humana pressiona a demanda global por alimentos, portanto, a intensificação dos sistemas de produção se torna necessário e, por consequência, um aumento no uso da mecanização acontecerá, principalmente por pequenos e médios produtores. A análise dos custos envolvidos e a definição de prioridades para sua minimização é uma forma de mitigar a perda de rentabilidade. Existem diversas metodologias para quantificação do custo dispendido em operações agrícolas mecanizadas. Portanto, o objetivo com este estudo foi propor e avaliar a construção de ferramenta computacional para auxiliar produtores rurais no gerenciamento de operações agrícolas mecanizadas, comparando-as com dados obtidos em condições reais em uma aração com aivecas. Como objetivo secundário, avaliou-se o software construído, comparando-o com dados obtidos em condições reais em uma aração com aivecas. A construção do software proposto no presente trabalho foi realizada com sucesso. O modelo de força requerida pelo implemento apresentou resultado satisfatório para operações mecanizadas de aração com aivecas e pode ser utilizado para obtenção aproximada deste parâmetro. Na falta de ferramentas melhores para predizer o comportamento do consumo de combustível em campo, a ferramenta proposta pode ser utilizada para obtenção aproximada desta variável.

**Palavras-chave: desempenho operacional; gerenciamento agrícola; programação computacional**

## **ABSTRACT**

The growing increase in the human population puts pressure on the global demand for food, therefore, the intensification of production systems becomes necessary and, consequently, an increase in the use of mechanization will happen, mainly by small and medium producers. The analysis of the costs involved and the definition of priorities for their minimization is a way to mitigate the loss of profitability. There are several methodologies for quantifying the cost spent on mechanized agricultural operations. Therefore, the main objective with this study was to propose a computational tool to assist small and medium rural producers in the management of mechanized agricultural operations carried out on their properties. As a secondary objective, the built software was evaluated, comparing it with data obtained in real conditions in a plowing with mouldboards. The construction of the software proposed in the present work was carried out successfully. The force model required by the implement showed a satisfactory result for mechanized plowing operations with mouldboards and can be used to approximate this parameter. In the absence of better tools to predict the behavior of fuel consumption in the field, the proposed tool can be used to approximate this variable.

## **Keywords: operational performance; agricultural management; computational programming**

# **LISTAS DE ABREVIATURAS E SIGLAS**

BT – Barra de tração

TDP – Tomada de potência

PRTDP – Potência requerida na tomada de potência

PDTDP – Potência disponível na tomada de potência

ASAE – *American Society of Agronomical Engineering* (Sociedade Americana de Engenharia Agronômica)

IBGE – Instituto Brasileiro de Geográfica e Estatística

# **SUMÁRIO**

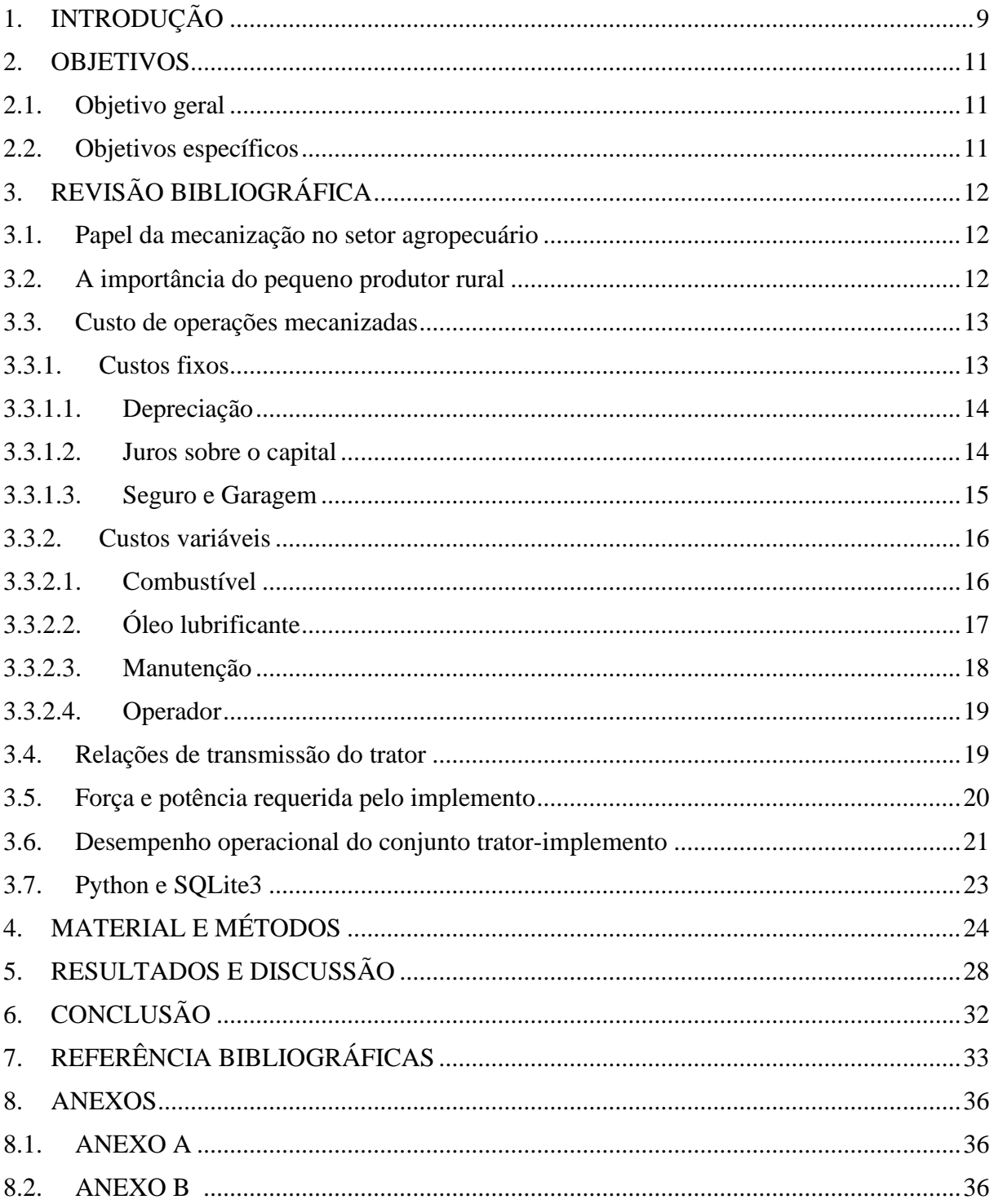

# <span id="page-7-0"></span>**1. INTRODUÇÃO**

O crescente aumento da população humana pressiona a demanda global por alimentos e, consequentemente, segundo OCDE-FAO (2019), para os próximos dez anos, cerca de 85% do crescimento global da produção agrícola deve ser atribuída à melhorias no sistema de produção, por exemplo, a otimização no uso de insumos, investimentos em tecnologias de produção e melhores práticas de cultivo. Neste sentido, a intensificação dos sistemas de produção se torna necessário e, por consequência, um aumento no uso da mecanização acontecerá, principalmente por pequenos e médios produtores, já que segundo o Censo Agropecuário (IBGE, 2017), cerca de 45% dos estabelecimentos rurais possuem até 50 hectares e, considerando a totalidade dos estabelecimentos, 77% destes são conduzidos por agricultores familiares.

A área compreendida pela agricultura familiar representa 80,3 milhões de hectares ou 23% de todos os estabelecimentos agropecuários do Brasil. Ainda segundo IBGE (2017), no ano de 2017, o valor da produção gerada por agricultores familiares alcançou 107 bilhões de reais, correspondendo a 23% de toda a produção agropecuária brasileira.

Um dos motivos da participação limitada destes agricultores no panorama geral da agricultura brasileira, se deve principalmente à limitações no uso de maquinário para a execução de operações agrícolas (CAMPOS, 2014). De acordo com Kageyama (2003), mesmo com a existência de técnicas para o aumento da produtividade, o principal empecilho à implantação é a baixa remuneração dos pequenos produtores. Segundo Martes & Laske (2020), um mecanismo que vem ao longo dos anos sendo desenvolvido para as necessidades dos produtores, é o acesso e transferência de tecnologia. É por meio dela que as atividades, desde as mais primárias até as mais elaboradas, desenvolvem-se.

Com isso em vista, o gerenciamento agrícola é fundamental, pois, de acordo com Milan (2013) com o aumento nos custos dos insumos, a redução na rentabilidade do negócio é observada. Portanto, uma análise dos custos envolvidos e a definição de prioridades para sua minimização é uma forma de mitigar a perda de rentabilidade. Neste sentido, o sistema mecanizado agrícola pode ser considerado um ponto estratégico para a redução dos custos de produção, pois, dependendo da cultura, ele pode representar de 20 a 40 % do custo total.

Segundo Dias et al. (2019) ainda há desinteresse dos produtores rurais a não utilização da contabilidade, desconhecendo a real saúde do seu empreendimento rural, pois, por meio dos dados contábeis terá a viabilidade de observar a lucratividade ou não do negócio, e a partir desses proporcionar mais segurança na tomada de decisão, conduzindo o negócio de forma mais confiável e planejada. Independente do porte da propriedade, esta deve estar ligada a uma administração eficiente para obtenção de melhores resultados, buscando o entendimento do produtor rural como um empresário, e que tenha uma visão de sua propriedade como uma empresa (RODRIGUES & BARBOSA, 2017).

Existem diversas metodologias para quantificação do custo dispendido em operações agrícolas mecanizadas, que são comumente subdivididos em custos fixos e custos operacionais ou variáveis. Por sua vez, o custo fixo representa a soma dos componentes de depreciação, juros sobre o capital, alojamento e garagem, enquanto gastos com combustível, óleo lubrificante, manutenção do trator e implemento, além do custo da mão-de-obra são alocados em custos operacionais (OLIVEIRA, 2000; COSENTINO, 2004; PIACENTINI, 2007; JASPER & SILVA, 2013; SRIVASTAVA et al., 2013).

## <span id="page-9-0"></span>**2. OBJETIVOS**

## <span id="page-9-1"></span>**2.1. Objetivo geral**

Propor uma ferramenta computacional para auxiliar produtores rurais no gerenciamento de operações agrícolas mecanizadas.

# <span id="page-9-2"></span>**2.2.Objetivos específicos**

Quantificar o custo horário, o custo por hectare e o custo total empenhado com maquinários e equipamentos agrícolas.

Validar o modelo utilizado de força requerida pelo implemento e consumo específico de combustível por meio da comparação com dados obtidos em condições reais de operação com arado de aivecas.

# <span id="page-10-0"></span>**3. REVISÃO BIBLIOGRÁFICA**

#### <span id="page-10-1"></span>**3.1. Papel da mecanização no setor agropecuário**

O crescente aumento da população humana pressiona a demanda global por alimentos e, consequentemente, segundo OCDE-FAO (2020), para os próximos dez anos, cerca de 85% do crescimento global da produção agrícola deve ser atribuída à melhorias no sistema de produção, por exemplo, o maior uso de insumos, investimentos em tecnologias de produção e melhores práticas de cultivo, a intensificação dos sistemas de produções corresponderão a 10% do aumento da produção e, apenas, 5% devido à incorporação de novas áreas pela agricultura.

Tendo em vista, a necessidade de incremento na produção agrícola sem a incorporação de novas áreas, o desenvolvimento ou aprimoramento de tecnologias são fundamentais. O uso da mecanização agrícola é uma grande ferramenta para o aumento da produção agropecuária, trazendo benefícios econômicos, como a redução de custos e a redução no tempo gasto com a realização de operações agrícolas (PIRES, 2015).

Segundo Gimenez (2013), o aumento da tecnologia embarcado em tratores, ocasionou a elevação da produção agrícola mundial, melhorando a produtividade das culturas, a eficiência operacional e o uso de insumos.

#### <span id="page-10-2"></span>**3.2. A importância do pequeno produtor rural**

Segundo o Censo Agropecuário (IBGE, 2017), cerca de 45% dos estabelecimentos rurais possuem até 50 hectares e, considerando a totalidade dos estabelecimentos, 77% destes são conduzidos por agricultores familiares e, na sua maioria, possuem nível de instrução até o ensino fundamental. A área compreendida pela agricultura familiar representa 80,3 milhões de hectares ou 23% de todos os estabelecimentos agropecuários do Brasil.

Ainda segundo IBGE (2017), no ano de 2017, o valor da produção gerada por agricultores familiares alcançou 107 bilhões de reais, correspondendo a 23% de toda a produção agropecuária brasileira. As regiões Norte e Sul tiveram uma maior participação dos agricultores familiares no valor de produção, aproximadamente 40%, enquanto a região sudeste alcançou apenas 20%.

Um dos motivos da participação limitada destes agricultores no panorama geral da agricultura brasileira, se deve principalmente à limitações no uso de maquinário para a execução de operações agrícolas (CAMPOS, 2014). Segundo Hespanhol (2008), os agricultores familiares muitas vezes encontram-se sem opção de compra, por não encontrarem no mercado equipamentos e máquinas que sejam compatíveis com a área produtiva de suas propriedades. A agricultura brasileira é composta, em sua maioria, por pequenas e médias propriedades agrícolas. Os produtores que compõem a classe de pequenos e médios geralmente possuem baixo poder aquisitivo. O governo brasileiro tem liberado linhas de crédito a estes agricultores e, por esta razão, nos últimos anos o número de tratores de média potência tem aumentado (RINALDI et al., 2016).

#### <span id="page-11-0"></span>**3.3. Custo de operações mecanizadas**

Os custos relacionados à uma máquina agrícola e aos implementos utilizados em operações mecanizadas são, geralmente, divididos em custos fixos e variáveis para otimizar o gerenciamento e a análise dos dados (OLIVEIRA, 2000; PIACENTINI, 2007). Segundo Srivastava et al. (2013), os custos fixos, variáveis e totais podem ser calculados em base anual, horária e por hectare.

### **3.3.1. Custos fixos**

<span id="page-11-1"></span>Os custos fixos são aqueles decorrentes da propriedade de uma máquina ou implemento agrícola, por isso, são também denominados custos de propriedade, e não variam com a quantidade de trabalho que são submetidos os conjuntos mecanizados (OLIVEIRA, 2000). No momento da aquisição de uma máquina agrícola, ela onera o seu proprietário, mesmo que seja mantida sem uso dentro de um galpão, abrigo ou garagem. Um dos meios para mitigar estes custos é a redução do período ocioso do determinado conjunto. Portanto, é necessário o mínimo de trabalho que justifique economicamente a aquisição de uma máquina agrícola (PIACENTINI, 2007; SRIVASTAVA et al., 2013).

Os custos fixos dos tratores e implementos agrícolas representam o somatório de depreciação, juros sobre o capital, seguro e abrigo. (1)

$$
CF_h = D + J + G + S \tag{1}
$$

, em que:

 $CF<sub>h</sub> =$  Custo-fixo horário (R\$/h)  $D = Depreciação (R$/h)$  $J =$  Juros sobre o capital (R\$/h)  $G =$  Garagem  $(R\$/h)$  $S =$  Seguro (R\$ $/h$ )

### **3.3.1.1. Depreciação**

<span id="page-12-0"></span>A depreciação é a redução do valor da máquina ou implemento com o tempo e o uso. De acordo com Cosentino (2004), com frequência é o maior custo atribuído à propriedade de uma máquina ou implemento, e não é possível determinar exatamente este valor até que sejam vendidos.

Existem diversos métodos para estimar o custo com depreciação, sendo os mais comuns o método linear, método exponencial, método da soma dos dígitos, por quotas proporcionais à hora de trabalho e método da soma constante (JASPER & SILVA, 2013; SRIVASTAVA et al., 2013). O método do saldo decrescente permite obter maiores gastos com depreciação nos primeiros anos de uso, já o método linear de depreciação, leva em consideração o valor de venda do produto ao final da vida útil e suaviza o gasto total em uma função de primeiro grau decrescente (2).

$$
D = \frac{V_c - 0.1 * V_c}{V_u * H_a}
$$
 (2)

, em que:

 $D = Depreciacão (R$/h)$  $V_c$  = Valor de compra (R\$)  $V<sub>u</sub> = Vida$  útil esperada (anos)  $H_a = Média de horas trabalhadas por ano (horas)$ 

### **3.3.1.2. Juros sobre o capital**

<span id="page-12-1"></span>Segundo Klinger & Mattos (1998), o juro anual sobre o capital investido na compra de equipamentos agrícolas é calculado de forma anual, utilizando o somatório do produto da taxa de juros anual e da soma do valor do equipamento no início e no final do ano na razão dois para todos os anos da vida útil esperada de tratores e implementos (3).

Para Srivastava et al. (2013), se um empréstimo foi realizado para a aquisição do trator ou do implemento agrícola, a taxa de juros sobre o capital praticada é conhecido. Porém, se o capital investido foi o do agricultor, então a taxa de juros sobre o capital é aquela que seria praticada caso o dinheiro tivesse sido investido e não utilizado para a aquisição de uma máquina agrícola.

Para simplificar as estimativas, é realizada a média do juro anual para todos os anos da vida útil esperada e diluído nas horas trabalhadas por ano.

$$
J = \frac{\sum_{n=1}^{V_u} \frac{V_i n + V_f n}{2} \cdot T_j}{V_u * H_a} \tag{3}
$$

, em que:

 $J =$  Juros sobre capital (R\$/h) Vin = Valor no início do ano n  $V_f n =$  Valor no final do ano n  $T_i$  = Taxa de juros anual (decimal)  $V_u$  = Vida útil esperada (anos)  $H_a = Média de horas trabalhadas por ano (horas)$ 

### **3.3.1.3. Seguro e Garagem**

<span id="page-13-0"></span>Ao se comprar um trator ou implemento, é necessário prover um abrigo para protegêlos das intempéries climáticas a fim de prover os cuidados necessários relacionados à propriedade destes, resultando em um aumento da vida útil, melhores performances e um maior valor de revenda ao final da vida útil (SRIVASTAVA et al., 2013). O valor anual ou horário do abrigo pode ser considerado como uma constante durante a vida útil do equipamento. Se o valor do abrigo está disponível então não há necessidade de estimá-lo, porém se não houver disponibilidade destes dados, então podemos assumir um percentual do valor de compra destinado à construção do abrigo (4). Geralmente utiliza-se valores entre 0,5 e 0,8% do valor de compra destinado para garagens.

$$
G = \frac{V_c * T_g}{V_u * H_a} \tag{4}
$$

, em que:

 $G =$  Garagem  $(R$/h)$  $T_g$  = Taxa de garagem (decimal)  $V_c$  = Valor de compra (R\$)  $V<sub>u</sub> = Vida$  útil esperada (anos)  $H_a = Média de horas trabalhadas por ano (horas)$ 

Tratores e implementos agrícolas podem ser assegurado contra perdas provenientes de diferentes causas, tais como, incêndios, furtos ou roubo. No caso de o proprietário possuir seguro, estes custos são conhecidos. Se o mantenedor do maquinário decidiu não realizar um seguro, então ele assumiu os riscos de perda, porém os custos relacionados ao seguro ainda devem ser contabilizados (5). Geralmente, 0,2% do preço de compra é uma taxa aceitável de seguro.

$$
S = \frac{V_c * T_s}{V_u * H_a} \tag{5}
$$

, em que:

 $G = Seguro (R$/h)$  $T_g$  = Taxa de seguro (decimal)  $V_c$  = Valor de compra (R\$)  $V<sub>u</sub> = Vida$  útil esperada (anos)  $H_a = Média de horas trabalhadas por ano (horas)$ 

### **3.3.2. Custos variáveis**

<span id="page-14-0"></span>Ao contrário dos custos fixos, também denominados custos operacionais, os custos variáveis aumentam proporcionalmente ao número de horas de uso da máquina agrícola. Para Piacentini (2007), eles são contabilizados quando o trator se encontra em uso, porém, mesmo uma máquina parada sofre alguma espécie de manutenção. Ainda segundo este, os custos operacionais podem ser influenciados, entre diversos outros motivos, pelo local de trabalho, experiência do operador, estado de conservação do trator e regulagem da máquina. Esta classificação de custo é o somatório dos custos de combustível, óleo lubrificante, manutenção e operador (6).

$$
CV_h = C + L + M + O \tag{6}
$$

, em que:

 $CV<sub>h</sub> =$  Custo-variável horário (R\$/h)  $C =$  Combustível (R\$/h)  $OL = Óleo$  lubrificante  $(R$/h)$  $M =$ Manutenção (R\$/h)  $O = Operator (R\$/h)$ 

#### **3.3.2.1. Combustível**

<span id="page-14-1"></span>O combustível consumido em operações agrícolas é responsável por grande parte do custo operacional em operações agrícolas mecanizadas. Mattos et al. (1981) relata que o gasto com combustível representa 30% do custo horário total de uma operação agrícola. Klinger & Mattos (1998) analisando os custos totais da frota de tratores agrícolas de pneus no estado de São Paulo, estimaram valores médios de consumo médio de combustível em litros por hora entre 4,2 e 8,7 L  $h^{-1}$ , o que representou cerca de 38 a 50,9% do custo anual médio dos tratores analisados.

Segundo Piacentini (2004), o consumo de combustível varia de acordo com as condições de trabalho, característica e estado da máquina, habilidade do operador e a sua obtenção pode ser realizada por meio de dados já existentes ou por estimativas. Os dados

coletados a campo são a melhor maneira de controle do consumo de combustível, porém exige anotações contínuas e acuradas das operações realizadas e com a alteração do tipo de máquina ou do local de trabalho a aplicação dos dados previamente coletados torna inviável sua utilização no novo cenário.

ASAE (2003) propõe uma metodologia para estimativa do consumo específico de combustível em tratores movidos a gasolina, diesel e gás natural, em tratores com carga superior a 20%, onde a razão entre a potência requerida pelo implemento na tomada de potência e a potência disponível pelo motor na tomada de potência é utilizada em um modelo matemático para obtenção do consumo específico de combustível. (7, 8 e 9)

$$
C = CCH * P_c \tag{7}
$$

, em que:

 $C =$ Combustível (R\$/h) CCH = Consumo de combustível horário (L/h)  $P_c$  = Preço do combustível (R\$/L)

$$
CCH = CEC * PRTDP \tag{8}
$$

, em que:

CEC = Consumo específico de combustível (L/kWh) PRTDP = Potência requerida na TDP (kW)

$$
CEC = 2,64x + 3,91 - 0,203 * \sqrt{738x + 173}
$$
\n(9)

, em que:

 $x = PRTDP/PDTDP$  (adimensional)

## **3.3.2.2. Óleo lubrificante**

<span id="page-15-0"></span>O óleo lubrificante está presente no motor a combustão interna, transmissão de potência, eixos diferenciais e reduções finais de tratores agrícolas e possui papel vital no seu bom funcionamento, agindo no controle da temperatura ideal dos compartimentos internos, redução do atrito entre peças e elementos que têm contato, protegendo-as contra o desgaste e a corrosão, garantindo, assim, a longevidade e eficácia na geração de energia mecânica pelo motor (BRASSOLATTI et al., 2015). Ainda segundo este autor, existem dois critérios para a troca de óleo lubrificante, a recomendação do fabricante e análise do óleo. No primeiro, a troca é recomendada antes do final da vida útil do óleo, a fim de evitar problemas de manutenção, como a quebra de máquinas e consequentes paradas das operações; no segundo, o óleo é analisado periodicamente em laboratórios específicos e somente é trocado quando este não possui condições de continuar em serviço, devido a sua contaminação por água, partículas insolúveis ou, ainda, alteração da viscosidade padrão (ALVES, 2007).

Devido à dificuldade de análise constante do óleo lubrificante para determinação do ponto de troca, a metodologia mais utilizada é a recomendação pelo fabricante da máquina. Segundo Pacheco (2000), o período de substituição para o óleo lubrificante do motor, caixa de câmbio e diferencial, redução final, hidráulico e caixa de direção é, normalmente, 200; 750; 750; 750 a 1000 e 500 horas, respectivamente.

A quantificação do custo envolvido na troca de óleo lubrificante não é uma tarefa fácil de se realizar devido a variação das especificidades de cada máquina agrícola disponibilizadas no mercado brasileiro. Srivastava et al. (2013) reporta que o custo total de lubrificantes em todos os compartimentos de máquinas agrícola varia de, aproximadamente, 10 a 15% do custo com combustível. ASAE (2003) propõe uma metodologia baseada na recomendação dos fabricantes de troca de óleo do motor para estimativa do custo horário do consumo de óleo para motores a diesel (10 e 11).

$$
CL = \frac{21,69 + 0,59 * PM}{1000} \tag{10}
$$

, em que:

 $CL =$ Consumo horário de óleo lubrificante  $(L/h)$ PM = Potência nominal do motor (kW)

$$
OL = CL * P_L
$$
  
(11)

, em que:

 $OL = Óleo$  lubrificante  $(R$/h)$  $P_L$  = Preço do óleo lubrificante (R\$/L)

### **3.3.2.3. Manutenção**

<span id="page-16-0"></span>A manutenção das máquinas agrícolas é importante para garantir a eficiência das operações de campo e a capacidade de realizar o trabalho necessário. A estimativa dos custos variáveis deve ser computadas as despesas realizadas para a manutenção preventiva e corretiva. Segundo Pacheco (2000), na manutenção preventiva, os gastos computados são os de componentes trocados a intervalos regulares, tais como filtros de ar, filtros de óleos lubrificantes, filtros de combustível, correias de polias, entre diversos outros. A manutenção corretiva é mais difícil de ser estimada, uma vez que apresenta grande variação dependente de

fatores como a habilidade do operador, as condições do terreno e do cuidado provido pelo seu proprietário. De acordo com Srivastava et al. (2013), despesas com a substituição de peças desgastadas ou falhas e, ainda, com o reparo de danos causados por acidentes são necessárias. ASAE (2003) propõe uma metodologia para a quantificação do custo acumulado de manutenção de tratores agrícolas, que utiliza constantes parametrizadas em condições locais norte-americanas (12).

$$
M = \frac{RF_1 * \left(\frac{V_u * H_a}{1000}\right)^{RF_2}}{V_u * H_a} * V_c
$$
\n(12)

, em que:

 $M =$ Manutenção (R\$/h)  $RF_1$  e  $RF_2$  = Parâmetros determinados por ASAE (2003)  $V_c$  = Valor de compra (R\$)  $V<sub>u</sub> = Vida$  útil esperada (anos)  $H_a = Média de horas trabalhadas por ano (horas)$ 

Para tratores com tração do tipo 4x2, os valores de  $RF_1$  e  $RF_2$  são de, respectivamente, 0,007 e 2, enquanto para tratores 4x4, 0,003 e 2.

#### **3.3.2.4. Operador**

<span id="page-17-0"></span>O salário do operador, bem como outros benefícios e encargos sociais, referentes à mão-de-obra, devem ser computados no cálculo do custo operacional de máquinas (PACHECO, 2000). Em muitos casos, principalmente em pequenas e médias propriedades rurais, esta mão-de-obra é dispensada, pois as operações mecanizadas são realizadas pelo produtor ou sua família. Neste caso, este custo não deve ser computado, pelo fato, de ser nulo.

#### <span id="page-17-1"></span>**3.4. Relações de transmissão do trator**

O fornecimento de potência às máquinas agrícolas ocorre pelo funcionamento de motores de combustão interna. No entanto, ocorrem perdas de potência na transmissão do motor para a tomada de potência, barra de tração e os rodados de tração devido à potência e tipo do motor, da distribuição de peso sobre os pneus e da superfície do solo (PACHECO, 2000).

A determinação do fator de transmissão entre o motor, a tomada de potência (TDP) e a barra de tração (BT), é fundamental para obtenção da máxima potência disponível na TDP (PDTDP) e da potência requerida pelo implemento na TDP (PRTDP), em determinada operação agrícola, e para estimativa do consumo de combustível específico. Ambos os valores serão comparados para se certificar de que o implemento pode ser ou não tracionado pelo trator nas condições determinadas pelo usuário da ferramenta.

A transmissão de potência entre o motor, a tomada de potência (TDP) e a barra de tração (BT), podem ser estimadas a partir da potência em qualquer lugar do sistema de transmissão do trator, conforme o diagrama exibido no Anexo A (ASAE, 2003).

## <span id="page-18-0"></span>**3.5.Força e potência requerida pelo implemento**

O conhecimento da força e potência requerida em operações agrícolas pode ser obtido utilizando medidas diretas por meio de células de carga ou, de forma indireta, utilizando diferentes modelos matemáticos proposto por diversos autores.

Salvador et al. (2009) mensuraram a potência requerida de um subsolador de três hastes com ponteiras aladas em diferentes tipos de preparo do solo por meio de uma célula de carga modelo U1, fabricado pela HBM, com precisão de mais ou menos 0,3% e capacidade de 50 kN.

Em ensaios realizados no munícipio de Santa Tereza do Oeste – PR, Andreolla & Gabriel Filho (2006), avaliaram a compactação do solo causada pela operação de semeadura da cultura da soja e a força de tração requerida por uma semeadora de precisão, modelo PSM 102, da marca Semeato e célula de carga Sodmex, modelo N-400.

Pacheco (2000) preconizando a seleção adequada do conjunto trator-implemento, compilou diversos modelos de estimativa da força requerida em função do tipo de operação, textura do solo, profundidade, largura e velocidade de trabalho para arado de discos e aivecas, grade de discos e semeadoras de sementes graúdas e miúdas.

ASAE (2003) propôs uma metodologia de estimava da força requerida para diversas operações agrícolas, como preparo primário e secundário do solo, semeadura e colheita, em função do tipo de implemento, textura do solo, profundidade, largura e velocidade de trabalho (13). Uma variação dos resultados obtidos por este modelo, em relação aos valores reais de campo, é esperada devido a possíveis diferenças nos ajustes, design, idade e conservação do trator utilizado, além das condições específicas do talhão em que a operação é realizada, como, por exemplo, umidade do solo e resíduos vegetais de cobertura.

$$
FR = Fi * [A + B * (V) + C * (V)^{2}] * L * P
$$
\n(13)

, em que:

FR = Força requerida pelo implemento (N)  $F_i$  = Fator do solo F1, para solos argilosos F2, para solos médios F3, para solos arenosos A, B e C = Parâmetros específicos do implemento (Anexo B)  $V = Velocidade de operação (km/h)$  $L =$ Largura de trabalho (m)  $P =$  Profundidade do implemento (cm)

Este modelo se baseia no uso de coeficientes parametrizados em talhões norteamericanos e, portanto, podem apresentar divergências em relação às condições de campo observadas no Brasil (BAIO et al., 2013).

Ressalta-se ainda, a ausência de coeficientes parametrizados para o arado de discos, um dos principais implementos utilizados no sistema convencional de preparo dos solos brasileiros, devido à sua facilidade de operação e adaptação às diferentes condições dos mesmos. Segundo ASAE (1989), adaptado por BALASTREIRE (1990), a força requerida pelo arado de aivecas pode ser descrita por meio de uma função matemática que relaciona a parâmetros de textura do solo (Tabela 1), velocidade, largura e profundidade de operação. (14)

$$
FR = (L * P) * (a + b * V^2)
$$
 (14)

, em que:

 $FR =$  Força requerida pelo arado de discos  $(N)$ a e b = Parâmetros específicos do solo V = Velocidade de operação (km/h)  $L =$ Largura de trabalho (m)  $P =$  Profundidade do implemento (cm)

### <span id="page-19-0"></span>**3.6.Desempenho operacional do conjunto trator-implemento**

A capacidade de trabalho se refere a quantidade de trabalho que um conjunto tratorimplemento é capaz de realizar no período de uma hora. O termo capacidade de trabalho teórica é utilizado para descrever a capacidade de trabalho quando a eficiência da operação é igual a um, por exemplo, a capacidade de trabalho teórica poderia ser alcançada em cenários ideais, onde a velocidade de trabalho é mantida em todo o tempo da operação, desconsiderando manobras de cabeceira e períodos ociosos, e a largura de trabalho seria a máxima atingível pelo implemento, não levando em consideração a superposição entre os "tiros" (SRIVASTAVA et al., 2013). Este parâmetro é descrito como a razão entre a área trabalhada e o tempo em que a máquina realiza a operação e é expresso em hectare por hora. (15)

$$
CTT = \frac{V * L}{10}
$$

, em que:

CTT = Capacidade de trabalho teórica (ha/h) V = Velocidade de operação (km/h)  $L =$ Largura de trabalho (m)

A capacidade de trabalho efetiva leva em consideração o tempo real de operação, contabilizando períodos em que são realizadas manobras de cabeceira, retirada de restos vegetais e argilas de órgãos ativos em implementos de preparo do solo, períodos ociosos, ajustes de equipamentos etc. Para Piacentini (2007), a CTE pode ser utilizada para avaliação das características operacionais e otimização do trabalho, pelo aumento da área trabalhada em um intervalo de tempo igual ou menor. Este índice de desempenho é obtido pelo produto da capacidade de trabalho teórica e valores decimais da eficiência de campo. (16)

$$
CTE = \frac{V * L * E_c}{10} \tag{16}
$$

, em que:

CTE = Capacidade de trabalho efetiva (ha/h)  $E_c$  = Eficiência de campo (decimal) V = Velocidade de operação (km/h)  $L =$ Largura de trabalho (m)

A eficiência de campo é a razão entre as duas capacidades apresentadas acima e, expressa a relação entre o tempo efetivo de operação (aquele em que a máquina realizou a operação proposta) e o tempo que seria o ideal, sem interrupções. Uma maneira de estimá-la em campo é obtendo a capacidade de trabalho efetiva, o tempo gasto para realizar uma operação agrícola em um talhão de área conhecida, e a dividir pela capacidade de trabalho teórica. ASAE (2003) preconiza uma tabela de eficiência de campo em função da atividade a ser realizada e da velocidade operacional.

Segundo Pacheco (2000), não se dispõe de tabelas de eficiência de campo para condições tropicais e, na ausência de dados que subsidiem a identificação da eficiência de

campo para máquinas ou conjunto normalmente utilizados no Brasil, é possível utilizar os dados obtidos na normativa mencionada acima.

## <span id="page-21-0"></span>**3.7. Python e SQLite3**

O Python é uma linguagem de programação de altíssimo nível, interpretada, interativa e orientada à objetos, possui uma sintaxe clara e concisa que favorece a legibilidade do código-fonte. Esta linguagem possui diversas estruturas de alto nível, como listas, dicionários, data e hora, complexos etc., e uma vasta coleção de módulos prontos, além da possibilidade de inclusão de frameworks de terceiros. O seu código é aberto com licença menos restritiva que a GPL (*General Public License*), permitindo que seja incorporado em produtos proprietários e sua especificação é mantida pela *Python Software Foundation* (www.python.org/psf).

Bases de dados são vitais para o funcionamento de qualquer aplicação, de softwares a sites, sendo responsáveis pela centralização de conteúdos fundamentais que precisam sere carregados para que softwares, sites e aplicações funcionem. O SQLite é uma base de dados relacionais de código aberto e que, diferente de outras ferramentas de banco de dados, dispensa o uso de um servidor na sua atuação, sendo indicado para aplicações de pequeno porte, que utilizam poucos dados. A grande vantagem da sua utilização como base de dados é a versatilidade que possui, sendo de fácil uso, dinâmico e leve, além de suportar um elevado número de linguagens de programação.

## <span id="page-22-0"></span>**4. MATERIAL E MÉTODOS**

Na construção do software proposto se utilizou programação em blocos com linguagem *Python*, versão 3.9, para estruturação das rotinas de estimativa de força e potência requerida pela operação, potência disponível pelo trator, as comparações realizadas entre estas variáveis e a obtenção do desempenho operacional, assim como, o custo horário, por hectare e total.

A interface gráfica do usuário foi programada com o auxílio de um módulo específico para esta tarefa, *Tkinter*, versão 8.6, que possibilita de forma rápida e fácil, a implementação e janelas, botões, campos de entrada, campos de lista etc.

O armazenamento das informações inseridas pelos usuários, por exemplo, dados do trator, talhão e implemento, assim como, as estimativas geradas pelo programa, é realizado por uma biblioteca criada com a finalidade de gerenciar um banco de dados relacionais, *SQLite*.

Ao final da rotina proposta para estimativas das variáveis, existe a opção de exportar os resultados exibidos em um arquivo PDF, para tanto, utilizou-se outra biblioteca com esta finalidade, o *Report Lab*, que permite a manipulação de documentos desta natureza e a geração de arquivos com grande facilidade e maleabilidade.

A transmissão da potência entre os diferentes locais do trator seguiu metodologia proposta por ASAE (2003) cujos coeficientes são exibidos na Figura 1.

|         | <b>MOTOR</b>       |                        |              |
|---------|--------------------|------------------------|--------------|
| / 0.83  |                    | $*0,83$                |              |
|         |                    | TOMADA DE POTÊNCIA     |              |
| Tipo do | Superfície do solo |                        |              |
| trator  | Firme              | Cultivado              | <b>Solto</b> |
| 4x2     | 0,72               | 0,67                   | 0,55         |
| 4x2 TDA | 0,77               | 0,73                   | 0,65         |
| 4x4     | 0,78               | 0,75                   | 0,7          |
|         |                    |                        |              |
|         |                    | <b>BARRA DE TRAÇÃO</b> |              |

Figura 1. Coeficientes de transmissão

Fonte: Adaptado de ASAE (2003)

As estimativas de força requerida para todas as operações disponíveis no software, com exceção do arado de disco, foram realizadas, também, segundo metodologia proposta por ASAE (2003), utilizando os parâmetros exibidos na Tabela 1. Devido à ausência deste implemento na metodologia utilizado para o restante das operações, foi utilizado a estimativa

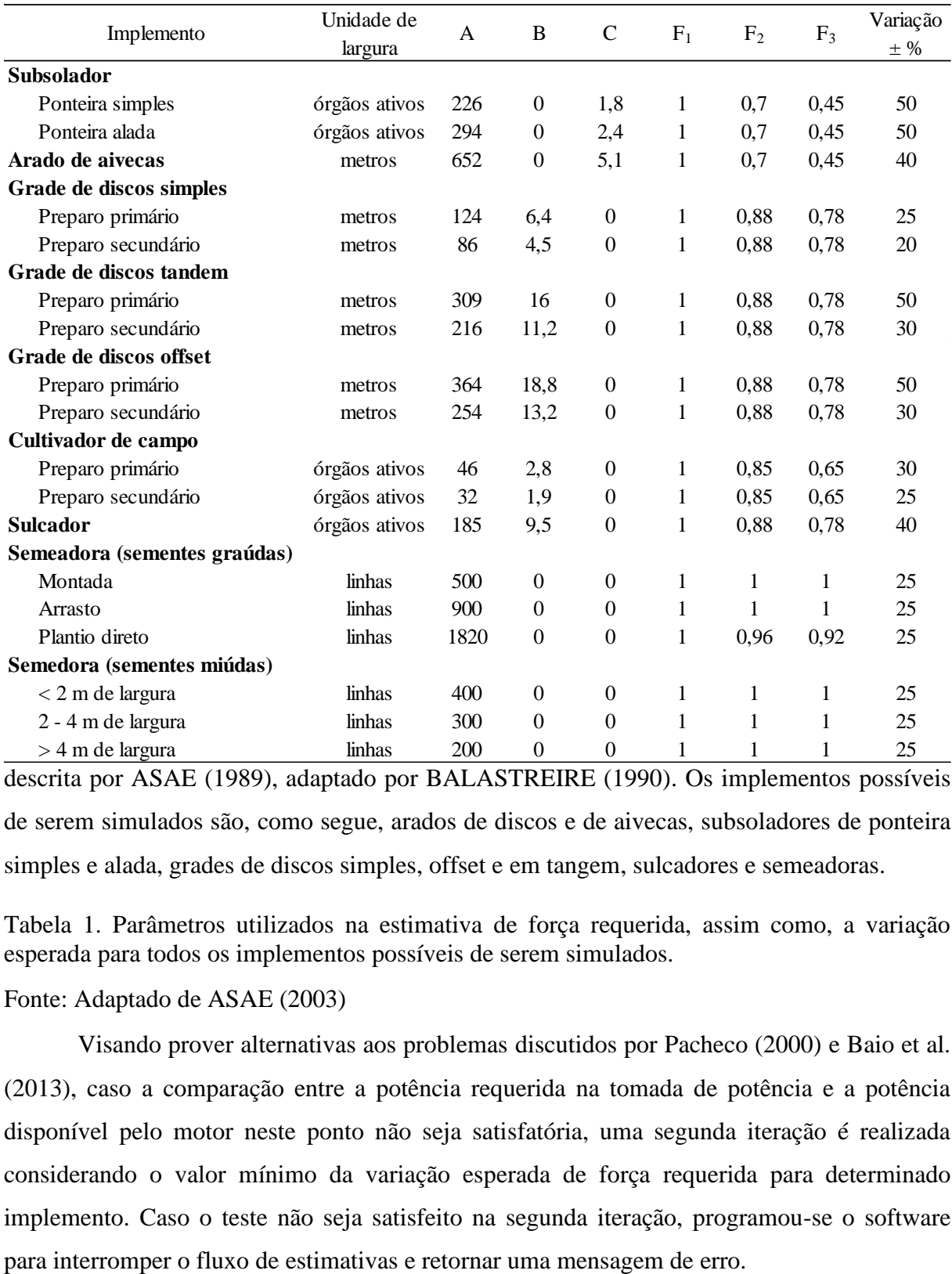

descrita por ASAE (1989), adaptado por BALASTREIRE (1990). Os implementos possíveis de serem simulados são, como segue, arados de discos e de aivecas, subsoladores de ponteira simples e alada, grades de discos simples, offset e em tangem, sulcadores e semeadoras.

Tabela 1. Parâmetros utilizados na estimativa de força requerida, assim como, a variação esperada para todos os implementos possíveis de serem simulados.

#### Fonte: Adaptado de ASAE (2003)

Visando prover alternativas aos problemas discutidos por Pacheco (2000) e Baio et al. (2013), caso a comparação entre a potência requerida na tomada de potência e a potência disponível pelo motor neste ponto não seja satisfatória, uma segunda iteração é realizada considerando o valor mínimo da variação esperada de força requerida para determinado implemento. Caso o teste não seja satisfeito na segunda iteração, programou-se o software

Com o teste satisfeito, utilizou-se a metodologia, também descrita em ASAE (2003), para estimar o consumo específico de combustível e o consumo horário de óleo lubrificante do cárter. A eficiência de campo, necessária para obtenção da capacidade de trabalho efetiva e o tempo total de operação, foi retirada de tabelas, descritas em ASAE (2003). Velocidades abaixo e acima da faixa de velocidade especificada na Tabela 2 receberam, respectivamente, o valor mínimo e máximo da faixa de eficiência de campo e, valores intermediários foram interpolados utilizando a amplitude desta eficiência.

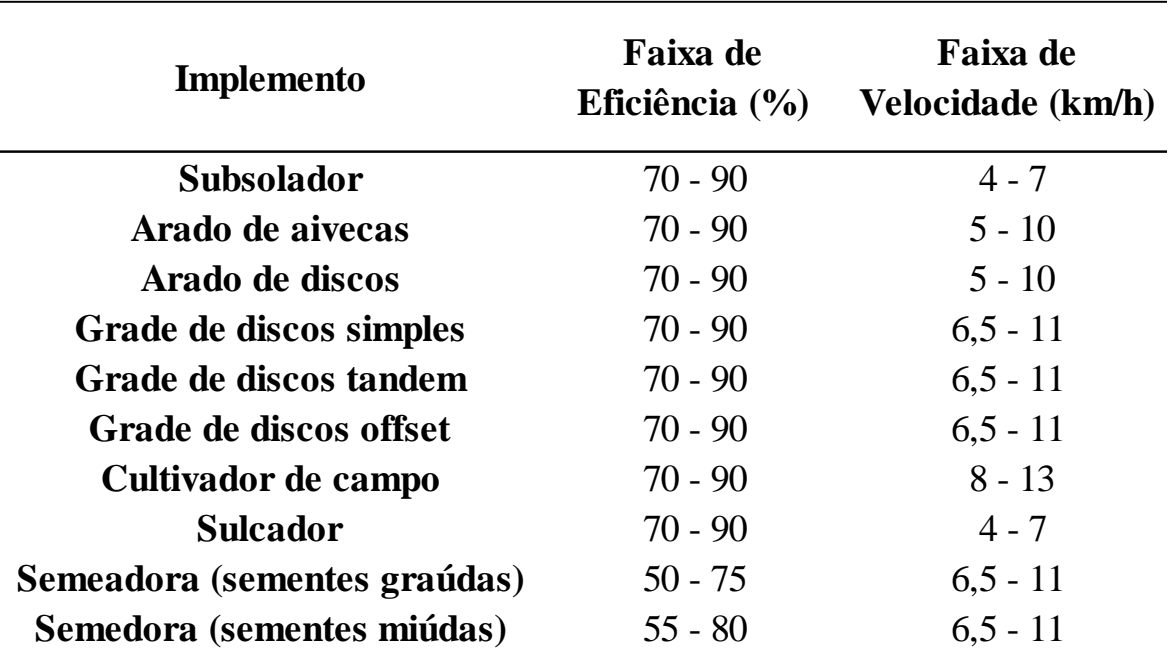

Tabela 2. Faixa de eficiência de trabalho (%) e, respectiva, velocidade de operação (km/h)

#### Fonte: Adaptado de ASAE (2003)

O cálculo dos custos fixos decorrentes da operação simulada considerou-se a depreciação linear, juros simples ao ano e uma taxa percentual de seguro e garagem, que representa a despesa associada a estes fatores em relação ao valor de compra da máquina. Os custos operacionais foram subdivididos em combustível, óleo lubrificante, remuneração por hora do operador e manutenção do trator. Este último pode ser obtido com o uso de um modelo descrito em ASAE (2003) que utiliza os fatores RF1 e RF2, para estimar a manutenção dos tratores, com os valores de 0.007, 2 e 0.003, 2 para tratores com, respectivamente, tração do tipo 4x2 e 4x4.

Para comparação dos modelos de força requerida e consumo de combustível utilizouse dados obtidos com o Sistema Automático de Aquisição de Dados – SIAD (SANTOS et al.,

2018), desenvolvido na Embrapa – Milho e Sorgo, embarcado em um trator TL-95E New Holland, 4x4, motor Iveco CNH, de 72 kW de potência nominal, tracionando um arado de 3 aivecas de 20" a uma velocidade de 7,7 km/h e profundidade de trabalho de 16,1 cm.

# <span id="page-26-0"></span>**5. RESULTADOS E DISCUSSÃO**

A construção do software proposto gerou um produto computacional de aplicação simples com interface gráfica mínima, contendo poucos elementos de uso complexo. As janelas para inserção de tratores, talhões e implementos não seguem uma ordem préestabelecida, podendo os seus acessos ocorrerem a qualquer momento da execução da aplicação, conforme o diagrama exibido na Figura 2. As estimativas realizadas seguem uma ordem linear e para o seu funcionamento é necessário a seleção de um conjunto tratorimplemento, talhão e especificidades da operação proposta, como velocidade, profundidade, superfície do solo, preço do combustível, óleo lubrificante e a hora do operador, conforme exibido no Anexo A. Para melhor compreensão do funcionamento esperado do programa, foi desenvolvido o Guia do Usuário para auxiliá-los a tirarem melhor proveito da ferramenta e sanar possíveis dúvidas (Anexo B).

Figura 2. Diagrama da interface gráfica.

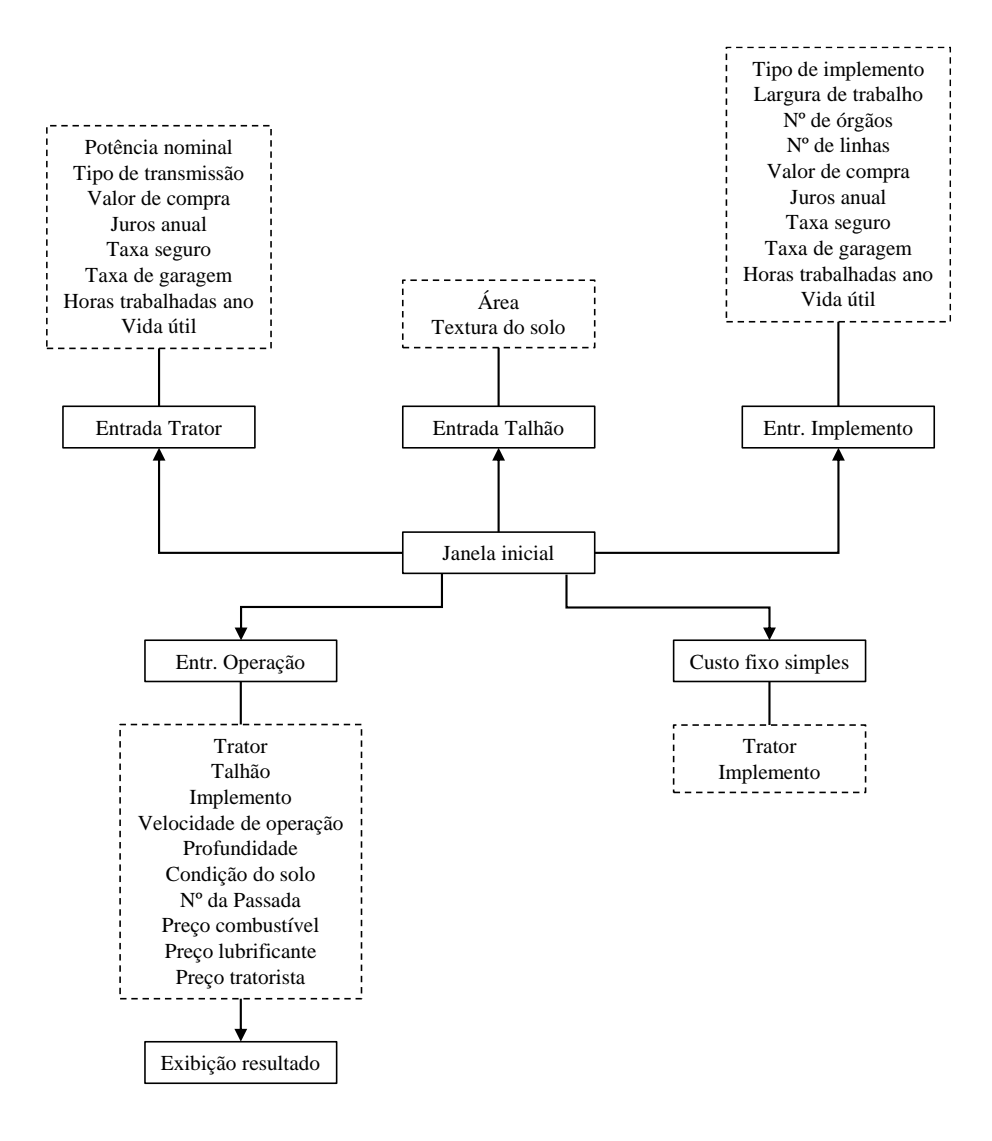

A comparação dos dados obtidos do monitoramento da operação agrícola utilizando o SIAD (SANTOS et al., 2018) e daqueles resultantes dos modelos utilizados foram divergentes (Tabela 3). Nos dados de campo utilizados, foram obtidos valores de potência requerida na TDP de 39,9 kW, por outro lado, o modelo utilizado resultou em uma potência requerida na TDP de 64 kW. Nesta situação, o teste de tração realizado pelo programa falhou, pois, a potência disponível esperada na TDP para o trator usado no modelo foi de 59,76 kW. Observou-se que a potência requerida pelo implemento, nas condições reais de campo, representa, aproximadamente, 63% da potência simulada pelo modelo. Porém, não excedeu a variação máxima esperada preconizada pela norma ASAE D497.4, a qual estabelece que a maior variação esperada para arado de aivecas é de ±40%. Quando contabilizada esta variação na força requerida pelo implemento, obteve-se valor de 38,7 kW, na estimativa da potência requerida na TDP. Este resultado subestimou em, aproximadamente, 3% a potência consumida na operação simulada.

O modelo de força requerida pelo implemento ASAE (2003) foi desenvolvido em condições norte-americanas diferentes das observadas no Brasil, principalmente quando se compara os tipos de argila predominante em cada tipo de solo. Portanto, os parâmetros utilizados podem ser uma possível fonte de erro, já que foram parametrizados em condições que não se aplicam a nossa agricultura.

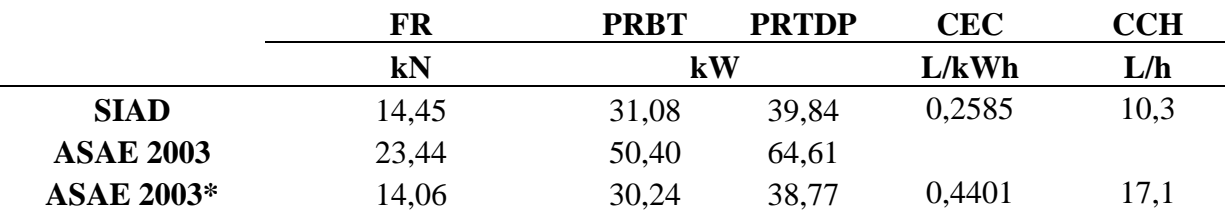

Tabela 3. Força requerida (FR), Potência requerida na barra de tração (PRBT) e na tomada de potência (PRTDP), consumo específico de combustível (CEC) e consumo de combustível horário (CCH) obtidos com o SIAD e com os modelos ASAE (2003)

Ressalta-se que a umidade do solo é fator determinante para resistência à tração dos implementos e rodados, possuindo uma relação negativa, pois com o aumento do teor de água no solo observa-se uma diminuição da potência requerida na barra de tração (COMPAGNON et al., 2013). Ainda segundo este, uma maior resistência à tração do sistema de rodado também pode ser observada com o aumento do teor de água no solo, devido ao rodado aprofundar mais na superfície do solo e assim, aumentar a resistência ao rolamento, diminuindo a velocidade e, consequentemente, a PRTDP.

Este resultado é corroborado parcialmente àquele obtido por Klaver et al. (2013) utilizando o mesmo modelo para simulação de dados obtidos por Salvador et al. (2008) e Andreolla & Gabriel Filho (2006) em avaliação da demanda de potência de operações de subsolagem e semeadura com semeadora de precisão, onde obtiveram variações entre a PRTDP observada e simulada de, respectivamente, 13% e 2%, indicando que o modelo é adequado para estes tipos de operações.

Portanto, o modelo de força requerida pelo implemento apresentou resultado satisfatório para operações mecanizadas de aração com aivecas e pode ser utilizado para obtenção aproximada deste parâmetro, quando não exista a opção do uso de um sistema automatizado para aquisição destes dados.

Os consumos específico e horário de combustível estimados pelo modelo e os obtidos em campo, foram de, respectivamente, 17 L/h e 0,44 L/kWh; 10,3 L/h e 0,2585 L/kWh. Este resultado demonstra uma superestimativa do modelo para estas variáveis na ordem de mais de 65%. ASAE (2003) comentou que o modelo de consumo de combustível específico foi desenvolvido considerando um acréscimo de 15%, em relação aos obtidos em ensaios de laboratórios conduzidos pelo *Nebraska Tractor Test Laboratory* (NTTL), para contabilizar possíveis perdas de eficiência em condições de campo. Este resultado é semelhante ao obtido por Tieppo et al. (2014) ao analisar diferentes modelos para estimativa de consumo horário de combustível em comparação a tratamentos avaliados por Farias et al. (2013). O autor relatou que o modelo utilizado no presente trabalho tende a superestimar este parâmetro, pois possui pouca sensibilidade a operações realizadas em baixas rotações e recomendou a utilização do modelo proposto por ASABE (2011), o qual leva em consideração a rotação do motor para estimativa do consumo específico de combustível.

Portanto, na falta de ferramentas para predizer o comportamento do consumo de combustível em campo, a ferramenta proposta pode ser utilizada para a estimativa desta variável.

Na Figura 3, podemos observar o valor monetário da operação simulada por meio do programa desenvolvido. A Figura 3A expõe os custos fixos do trator, dentre eles, depreciação, juros sobre o capital, seguro e garagem, os custos fixos do implemento são exibidos na Figura 3B e os custos variáveis (combustível, óleo lubrificante, manutenção do trator e salario do operador) são expostos na Figura 3C.

Figura 3. Gráficos de custos fixos, trator e implemento (depreciação, juros, garagem e seguro), e custos variáveis (combustível, óleo lubrificante, manutenção e operador) exibidos no relatório detalhado do software desenvolvido

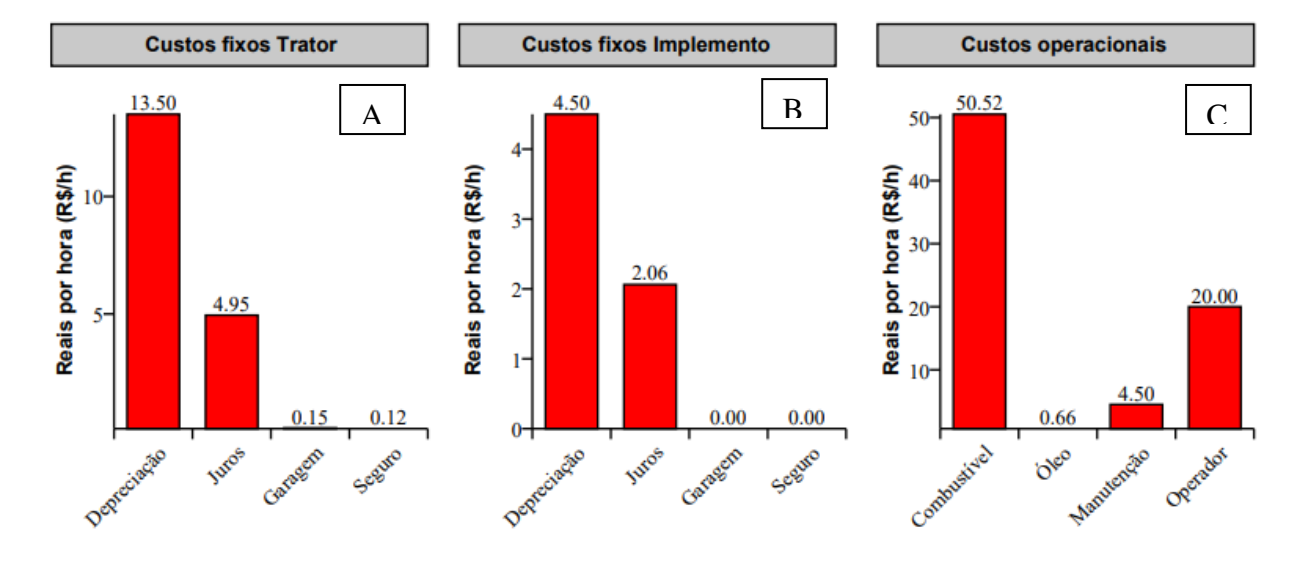

# <span id="page-30-0"></span>**6. CONCLUSÃO**

O programa desenvolvido é capaz de estimar a força requerida pelo implemento, consumo de combustível e outros parâmetros de desempenho operacional para as operações agrícolas inseridas pelos usuários, assim como, seus respectivos custos fixos e variáveis.

O modelo simulou a força requerida pelo implemento de forma adequada, pois o valor desta variável obtida pelo SIAD estava dentro da variação esperada do modelo. O consumo de combustível foi superestimado pelo programa.

A ferramenta proposta pode ser utilizada na simulação para estimativa dos parâmetros no auxílio à tomada das decisões do produtor no que se refere ao custo das operações agrícolas com os implementos aqui estudados.

# <span id="page-31-0"></span>**7. REFERÊNCIA BIBLIOGRÁFICAS**

PEREIRA, Lucy Lancia. Um modelo empírico para o cálculo dos custos na produção de feno. 2003. Tese de Doutorado.

DIAS, E. C.; ANACLETO, M. T.; DOS SANTOS GOMES FILHO, A. Contabilidade Rural: Um estudo com Pequenos Produtores Rurais do Sítio Barra no Munícipio de Orós, Ceará, Brasil. Id online Revista Multidisciplinar e de Psicologia, v. 13, n. 43, p. 164-174, 2019.

RODRIGUES, Sandra Jayne Loures; BARBOSA, José Fernando Muniz. Contabilidade Rural: A Importância do Contador nas Empresas Rurais de Pequeno Porte no Município de Ouro Verde de Goiás-GO. Anais SNCMA, v. 8, n. 1, 2017.

DUTRA, Gelson Baresi. A IMPORTÂNCIA DA CONTABILIDADE PARAS O PEQUENO PRODUTOR RURAL–COM UM ESTUDO DE CASO. 2019.

MILAN, M. Planejamento de sistemas mecanizados agrícolas. Curso de Engenharia Agronômica Piracicaba (apostila de desempenho e custo). Universidade de São Paulo, 2013.

GIMENEZ, L.M. A evolução do sistema de produção por meio da mecanização agrícola. Boletim informativo – Bimestral Fundação MT. n.44, 1-6p, Maio/Junho, 2013.

BRASSOLATTI, T.F.Z et al. Proposta para a implementação de um laboratório de análise do óleo lubrificante utilizado em máquinas agrícolas de usinas sucroalcooleiras. Revista Interdisciplinar de Tecnologias e Educação, v. 1, n. 1, p. 127-135, 2015.

IBGE. Censo Agropecuário 2017. [Rio de Janeiro, 2018]. Disponível em: <https://sidra.ibge.gov.br/pesquisa/censo-agropecuario/censo-agropecuario-2017>. Acesso em: 02/02/2021.

OECD/FAO (2019), OECD-FAO Agricultural Outlook 2019-2028, OECD Publishing, Paris, [https://doi.org/10.1787/agr\\_outlook-2019-en.](https://doi.org/10.1787/agr_outlook-2019-en)

PIRES, M. C. A. **Diagnósticos da mecanização agrícola nos sistemas de produção de grãos da região sudoeste do estado de Mato Grosso.** Orientadora: Zulema Netto Figueiredo. 2015. 21 f. Trabalho de conclusão (Graduação em Engenharia Agronômica) – Universidade de Estado de Mato Grosso, Cáceres, 2015.

TIEPPO, Rafael Cesar. Demanda de energia e custo operacional no planejamento de sistemas mecanizados na produção de grãos. 2015. Tese de Doutorado. Universidade de São Paulo.

GONÇALVES, Evandro. A caracterização da produção de hortaliças no município de Ortigueira estado do Paraná: uma oportunidade para a mecanização agrícola. 2017.

HESPANHOL, A.N. Desafios da geração de renda em pequenas propriedades e a questão do desenvolvimento rural sustentável no Brasil. In: ALVES, A.F.; CARRIJO, B.R.; CANDIOTTO, L.Z.P. (org.). Desenvolvimento territorial e agroecologia. 1. ed. São Paulo: Expressão Popular, 2008. p.81 a 93.

OLIVEIRA, Marli Dias Mascarenhas. Renovação de frota de tratores agrícolas de pneus: uma aplicação do método de custo anualizado equivalente. Informações Econômicas, v. 31, n. 11, p. 45.

PIACENTINI, Liane et al. Software para estimativa do custo operacional da maquinaria agrícola MAQCONTROL. 2007.

COSENTINO, Rui Marcos Assis. Modelo empírico de depreciação para tratores agrícolas de rodas. 2004. Tese de Doutorado. Dissertação (Mestrado em Agronomia). Escola Superior de Agricultura Luiz de Queiroz-Universidade de São Paulo, Piracicaba, SP. 80 p.

JASPER, S. P.; SILVA, P. R. A. Estudo comparativo do custo operacional horário da mecanização agrícola utilizando duas metodologias para o estado de São Paulo. Revista Nucleus, Vol. 10, n. 2, p. 119-126, 2013.

MATTOS, P. C.; HERMANN, P. R.; CAPELLI, N. L. Estudo comparativo de desempenho do trator agrícola empregando óleo diesel e mistura de etanol/óleo de mamona como combustíveis. In: CONBEA, 11., 1981, Brasília, DF. Anais... Brasília, DF, 1981. p. 1083- 1085.

ASAE D 497.4 - American Society of Agricultural Engineers (2003) Agricultural machinery management data. St. Joseph, ASAE. 9p.

ALVES, Gilmar Ferreira. Análise de confiabilidade aplicada aos ensaios de óleos lubrificantes para motores de tratores. 2007.

PACHECO, Edson Patto. Seleção e custo operacional de máquinas agrícolas. Rio Branco: Embrapa Acre, 2000.

SALVADOR, Nilson; MION, Renildo Luiz; BENEZ, Sérgio Hugo. Consumo de combustível em diferentes sistemas de preparo periódico realizados antes e depois da operação de subsolagem. Ciência e agrotecnologia, v. 33, n. 3, p. 870-874, 2009.

ANDREOLLA, Veruschka RM; GABREIL FILHO, Antonio. Demanda de potência de uma semeadora com dois tipos de sulcadores em áreas compactadas pelo pisoteio de animais no sistema integração lavoura-pecuária. Engenharia Agrícola, v. 26, n. 3, p. 768-776, 2006.

BAIO, Fábio HR et al. Modelo de programação linear para seleção de pulverizadores agrícolas de barras. Engenharia Agrícola, v. 24, n. 2, p. 355-363, 2004.

BAIO, Fábio HR et al. Modelagem matemática para seleção de conjuntos mecanizados agrícolas pelo menor custo operacional. Engenharia Agrícola, v. 33, n. 2, p. 402-410, 2013.

COMPAGNON, A. M.; FURLANI, C. E. A.; OSHIRO, K. A.; SILVA, R. P.; CASSIA, M. T. Desempenho de um conjunto trator-escarificador em dois teores de água do solo e duas profundidades de trabalho. Engenharia na Agricultura, v. 21, n.1, p. 52-58, 2013.

KLAVER, Pablo Pereira Corrêa et al. Programa computacional para calcular a potência requerida de máquinas e implementos agrícolas. Revista Ceres, v. 60, n. 6, p. 890-895, 2013.

DE FARIAS, Marcelo Silveira et al. Desempenho operacional e energético de um trator agrícola durante operação de gradagem. Tecno-Lógica, v. 22, n. 2, p. 213-216, 2018.

BALASTREIRE, L.A. Máquinas agrícolas. São Paulo: Manole, 1990. 310

SANTOS, D. C.; MANTOVANI, E. C.; BARBOSA, A. M.; MEWES, W. L. C. Uso de linguagem C++ em computador embarcado de alta capacidade para eficientização energética em tratores. **Revista Brasileira de Milho e Sorgo**, Sete Lagoas, v. 17, n. 2, p. 340-352, 2018.

Ajit K. Srivastava, Carroll E. Goering, Roger P. Rohrbach, & Dennis R. Buckmaster. (2013). Engineering Principles of Agricultural Machines, Second Edition. In *Engineering Principles of Agricultural Machines, Second Edition*.

Kingler, M., & Mattos, Z. P. de B. (1988). CUSTO-HORA DE TRATORES - UM ESTUDO PRELIMINAR. *Revista Economia Rural*, *25*(2), 175–189.<https://doi.org/10.13031/epam.2013> <span id="page-34-0"></span>**8.1.ANEXO A**

<span id="page-34-2"></span><span id="page-34-1"></span>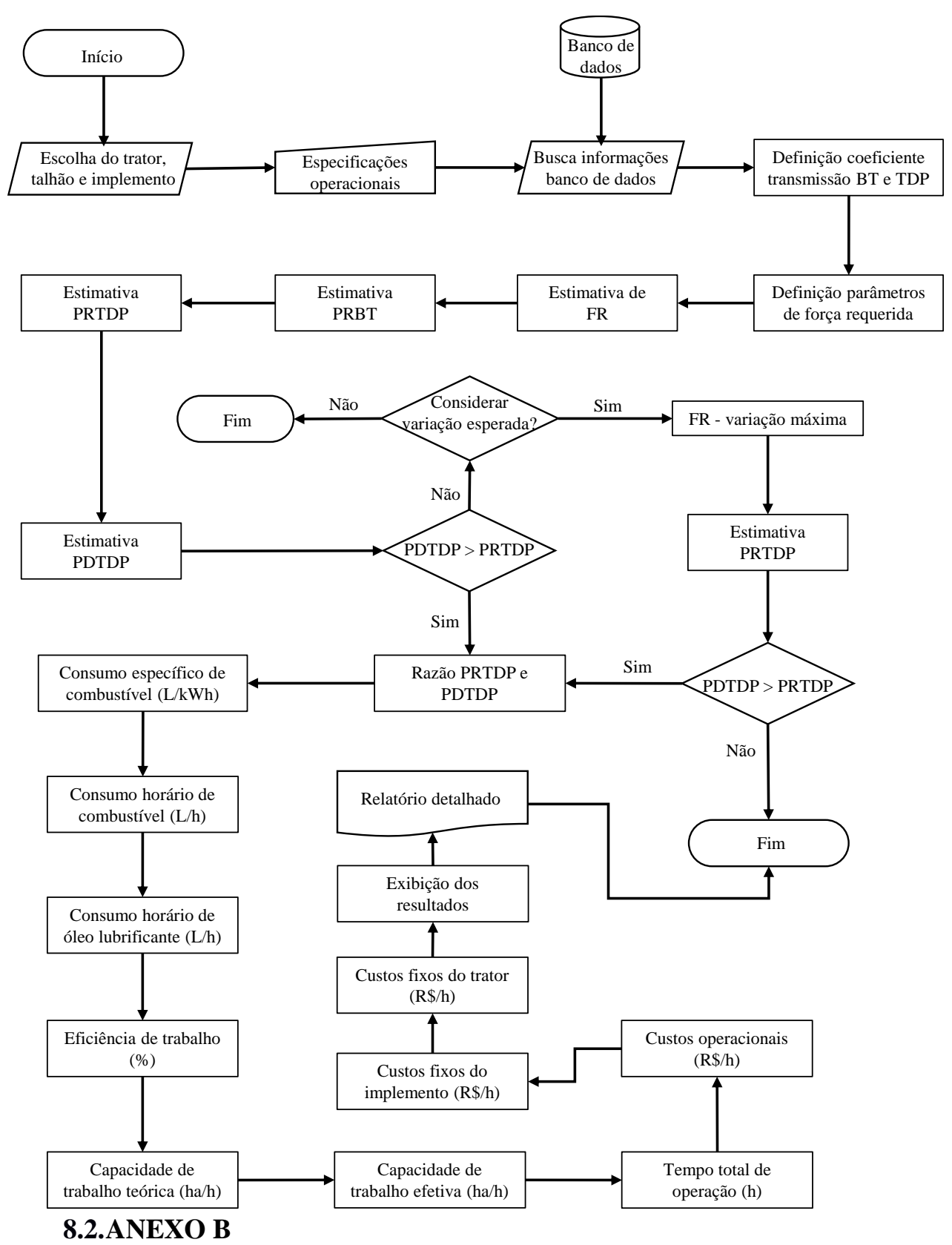

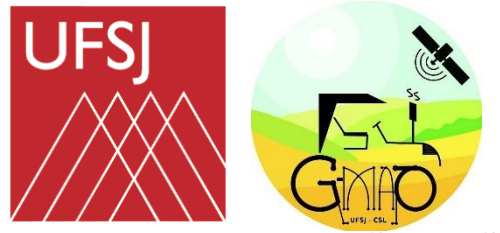

# **UNIVERSIDADE FEDERAL DE SÃO JOÃO** *DEL***-REI DEPARTAMENTO DE CIÊNCIAS AGRÁRIAS** *CAMPUS* **SETE LAGOAS**

**GRUPO DE ESTUDOS EM MECANIZAÇÃO E AGRICULTURA DE PRECISÃO (G-MAP)**

GUIA DO USUÁRIO

TESTMAQ (Versão 1.0)

Março de 2021

# <span id="page-36-0"></span>APRESENTAÇÃO

Este é o guia do usuário do programa TESTMAQ para estimativa do custo total de operações agrícolas mecanizadas. O intuito deste documento é prover uma introdução da capacidade do programa e o do fluxo de utilização recomendado. O programa foi desenvolvido para estimar o custo de operações agrícolas que são realizadas por uma máquina em determinada atividade combinada com um implemento.

Os custos envolvidos na operação agrícola, geralmente expressos em reais por hora, são classificados em fixos e variáveis. O custo fixo é a soma da depreciação, juros sobre o capital investido, seguro e alojamento, e para a sua determinação são necessárias diversas entradas do usuário como, por exemplo, valor de compra, taxa anual de juros desejada e valor percentual do preço de compra da máquina como taxa de seguro e garagem, além da vida útil esperada e média de horas trabalhadas por ano. É importante notar que tanto em tratores, quanto em implementos, os custos fixos são calculados, já que a propriedade de ambos os bens já acarreta gastos.

O custo variável é representado pelo custo com combustível, óleos lubrificantes, manutenção com o trator e custo com operador, e para a sua estimativa são necessários dados da operação pretendida, como por exemplo, qual o trator e implemento a serem utilizados, em que talhão, qual a velocidade de trabalho, a condição da superfície do solo, o preço do litro do combustível e óleo lubrificante do motor, além, do preço horário pago ao operador. Para operações de preparo do solo se faz necessário saber a profundidade de trabalho, assim como, o número da passadas, nos casos de gradagem e utilização do cultivador.

Como se pode notar, não é tarefa simples fornecer dados de qualidade para o programa, por isso, este documento foi criado. Nas páginas a seguir veremos quais são as janelas do TESTMAQ, suas funcionalidades internas e como utilizar os dados que você possui, de forma adequada, para simular a operação mecanizada que pretende realizar, além de, discorrermos também do fluxo de trabalho mais eficiente para utilizar o programa.

# <span id="page-37-0"></span>SUMÁRIO

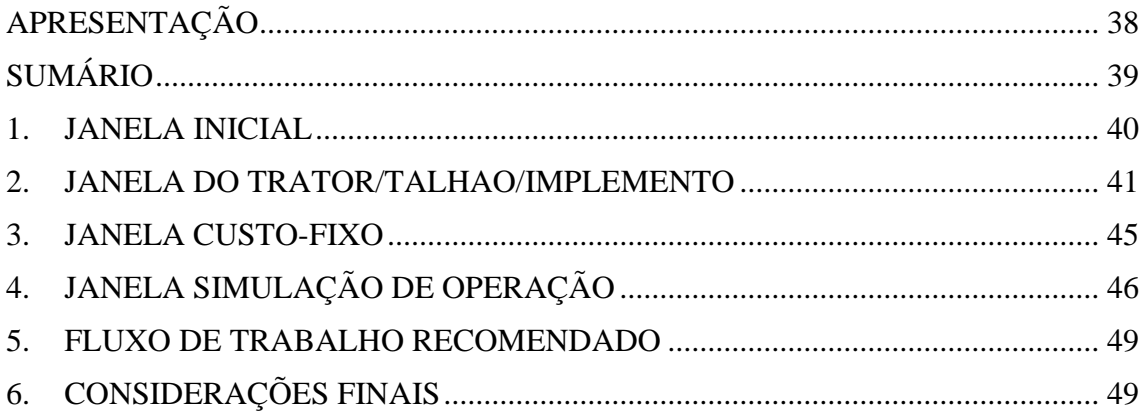

## <span id="page-38-0"></span>1. JANELA INICIAL

**1**

Ao executar o programa, a primeira janela que se oberva, conforme a Figura 1, é a janela inicial. Ela mantém o programa funcionando, portanto, ao fechá-la (clicando no ícone em formato de "x" no canto superior direito da janela ou no botão com o texto "Sair"), o programa encerrará a sua execução.

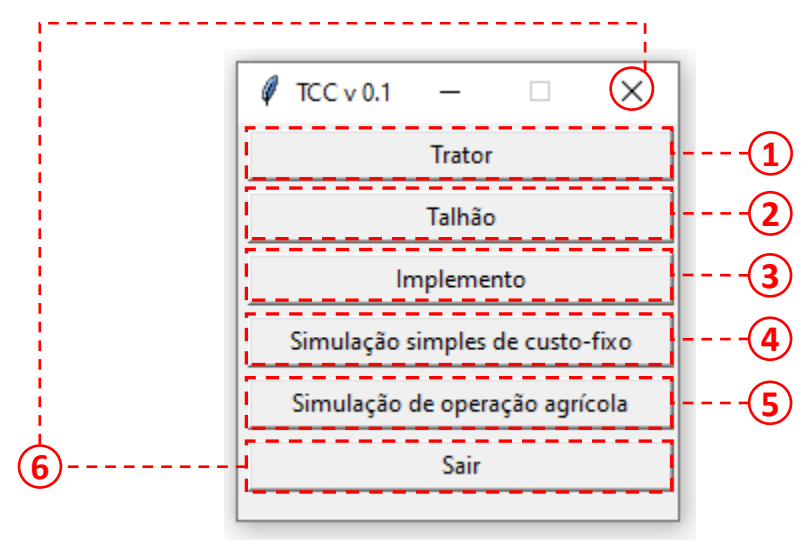

*Figura 1. Janela inicial*

Nessa janela, cada botão possui função única que é dar acesso à entrada de dados para cada fator descrito a seguir.

Trator: exibir a janela de inserção de tratores na base de dados. Os tratores inseridos nesta janela poderão ser utilizados para obtenção do custo fixo da máquina e do custo variável em uma operação.

Talhão: exibir a janela de inserção dos talhões na base de dados. Os talhões inseridos nesta janela poderão ser utilizados na simulação de uma operação agrícola. **2**

Implemento: exibir a janela de inserção de implementos na base de dados. Os talhões inseridos nesta janela poderão ser utilizados na simulação de uma operação agrícola. **3**

Simulação simples de custo-fixo: exibir a janela de simulação do custo-fixo. **4**

Simulação de operação agrícola: este botão possui apenas uma função, que é exibir a janela de simulação de uma operação agrícola. **5**

Sair: estes botões encerram a execução do TESTMAQ **6**

# <span id="page-39-0"></span>2. JANELA DO TRATOR/TALHAO/IMPLEMENTO

Devido a similaridade geral entre as janelas de entrada dos dados relacionados ao trator, talhão e implemento, as funcionalidades destas serão tratadas apenas uma vez. Existem três regiões gerais nessas janelas: a de entrada de dados (1), os botões (2) e o histórico de

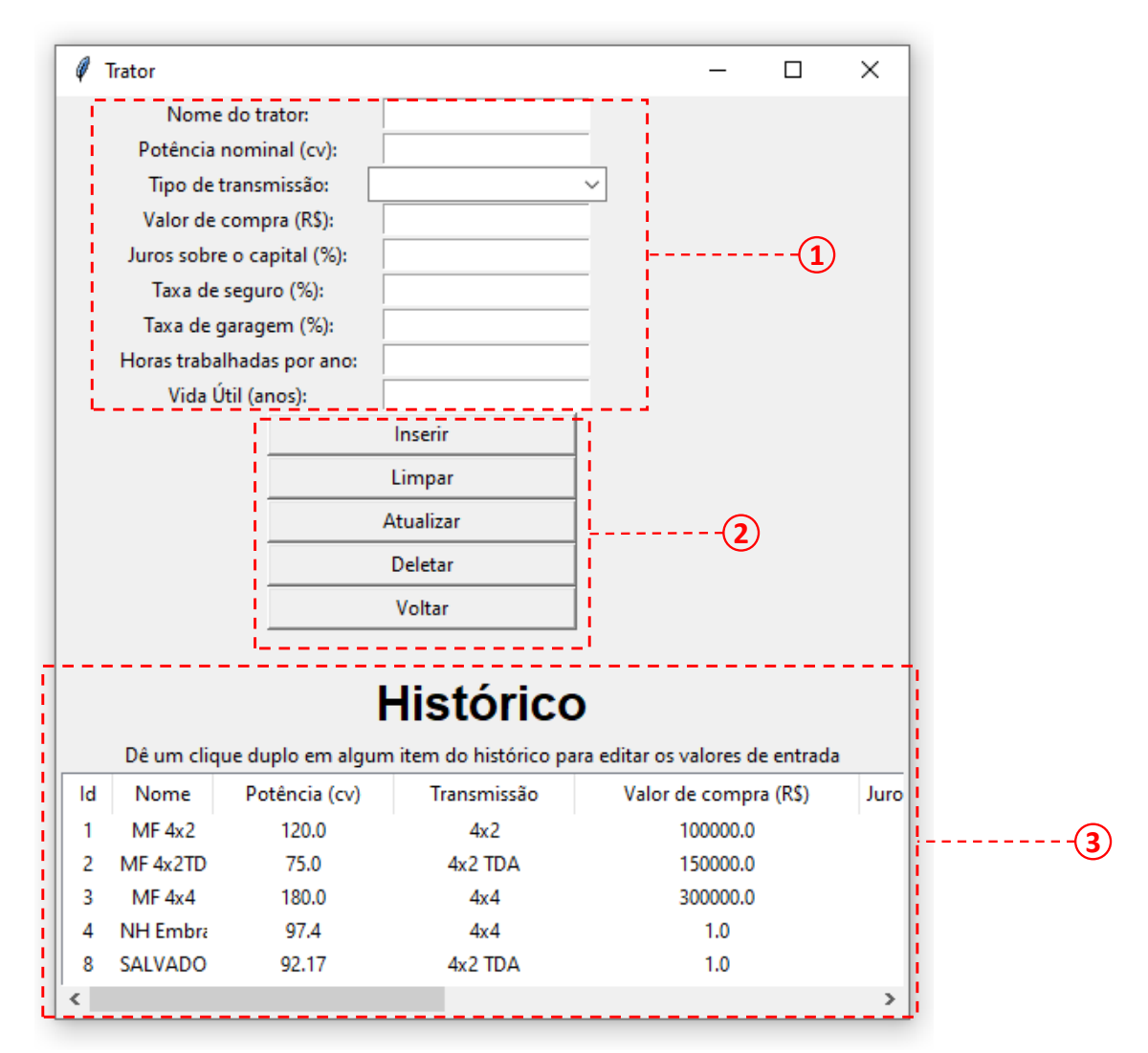

*Figura 2. Entrada de dados do trator*

entradas (3).

Observe que as entradas de "Valor de compra, juros sobre o capital, taxa de seguro, taxa de garagem, horas trabalhadas por ano e vida útil" são referentes ao custo fixo da propriedade e são exibidas para tratores e implementos. Abaixo será discutido a respeito de cada uma delas: **1**

- **Horas trabalhadas por ano:** o número de horas médias em que o trator ou implemento está realizando alguma atividade durante um ano
- **Vida útil:** o número de anos em que o trator é capaz de realizar trabalho, ou, a "idade" do trator ou implemento. O ideal é que seja, de no mínimo, o equivalente a 10.000 horas trabalhadas.
- **Valor de compra:** o valor que foi pago pelo trator ou pelo implemento no momento da compra.
- **Juros sobre o capital:** caso a máquina tenha sido financiada então a taxa anual de juro é conhecida. Se a máquina tenha sido adquirida com capital próprio, este valor deve ser considerado a taxa de juro anual praticada em alguns investimentos em renda fixa ou poupança.
- **Taxa de seguro:** valor em relação ao preço de compra da máquina em questão gasto com seguro. A propriedade de algum bem possui um risco inerente a fatores extraordinários, portanto, devese ter recurso para eventuais perdas ou danos. Caso você pague uma seguradora (coisa rara no Brasil) este valor pode ser facilmente obtido, caso contrário, você assumiu esse risco. Um valor considerado adequado para esta entrada varia de 0,2 – 0,8 %.
- **Taxa de garagem:** valor em relação ao preço de compra da máquina em questão gasto com garagem. É necessário prover um abrigo para a máquina que você possui para aumentar a vida útil e diminuir os custos com manutenção. Caso o valor do abrigo for desconhecido, pode-se considerar um valor entre 1 e 1,25 %.

# **ATENÇÃO: TODOS OS DADOS DE ENTRADA DEVEM UTILIZAR PONTO (.) NO LUGAR DE VÍRGULA (,) SE TIVEREM CASAS DECIMAIS**

Além das variáveis citadas acima, dados de potência nominal do trator e tipo da transmissão (4x2, 4x2 TDA e 4x4) se fazem necessários para a estimativa da força que os implementos necessitam para serem tracionados.

Na seção de entrada da janela de talhões é necessário estabelecer o tamanho da área de trabalho e textura do solo (Figura 3). Estes dados são importantes na estimativa de tempo total de operação e força requerida pelo implemento.

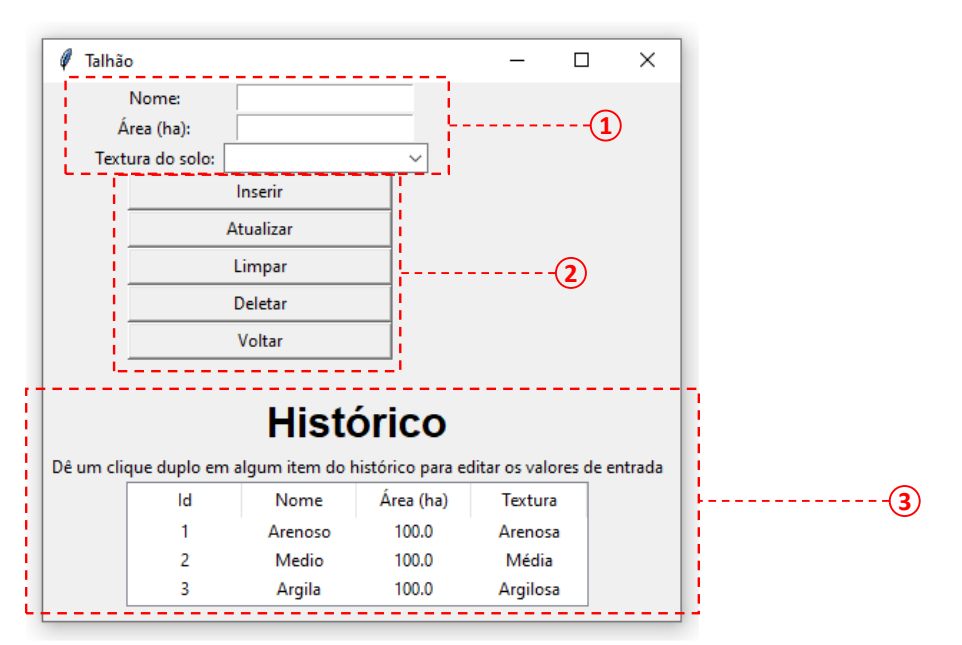

*Figura 3. Entrada de dados do talhão*

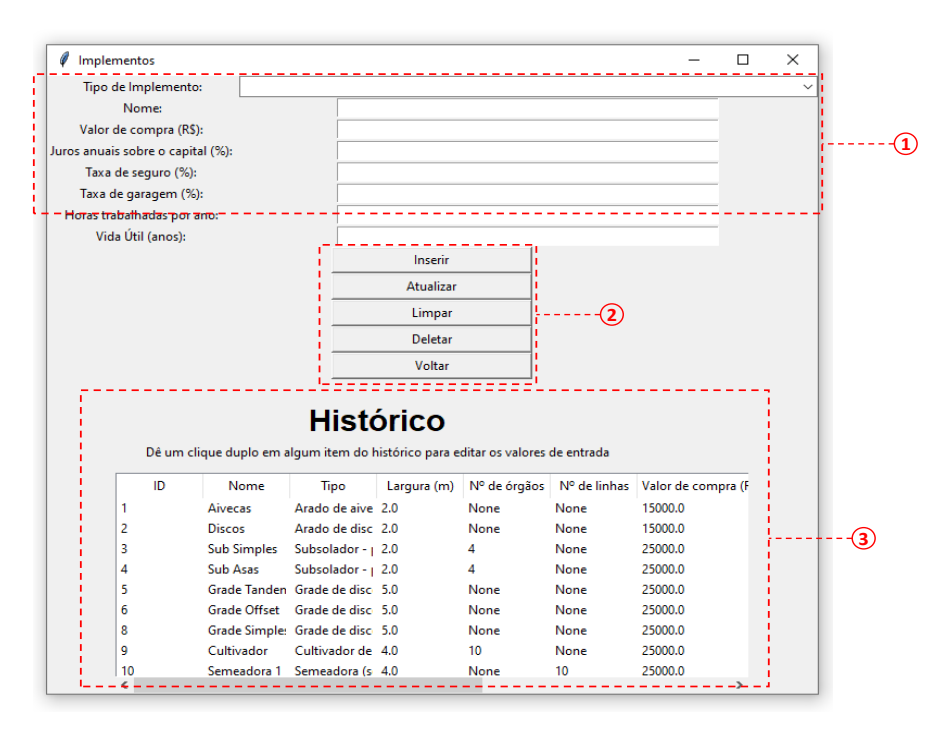

*Figura 4. Entrada de dados dos implementos*

A diferença da entrada de implementos (Figura 4) para janela de entrada de tratores se dá na natureza dos dados, que são: tipos de implemento, largura de trabalho para arados e grades; número de órgãos ativos para subsoladores e cultivadores; e número de linhas para sulcadores e semeadores.

As janelas descritas nessa seção compartilham botões de mesma funcionalidade: **2**

- **Inserir:** Adiciona na base de dados as informações inseridas nos campos de entrada da janela. Tratores, talhões e implementos devem ser inseridos no banco de dados antes de serem utilizados em alguma simulação.
- **Atualizar:** altera os dados de um trator, talhão ou implemento na base de dados. Usar este botão com um duplo clique na entrada que deseja alterar na parte de "Histórico",como mostrado a seguir, no item 3.
- **Limpar:** Limpa todos os campos de entrada da janela, sem apagar os dados do histórico.
- **Deletar:** Deleta a entrada selecionada no campo "Histórico"
- **Sair:** Fecha a janela

O campo de "Histórico" visa exibir as entradas salvas na base de dados para um melhor gerenciamento dos dados inseridos no programa. É possível selecionar alguma entrada exibida neste campo clicando uma vez com o botão esquerdo em cima de alguma entrada. Se alguma entrada estiver selecionada e o botão "Deletar" for apertado, a seleção será excluída da base de dados. Ainda, quando a seleção é alvo de dois cliques, os campos de entrada da janela serão preenchidos automaticamente com as variáveis salvas na base de dados. **3**

# **ATENÇÃO:**

**TODOS OS DADOS DE ENTRADA DEVEM UTILIZAR PONTO (.) NO LUGAR DE VÍRGULA (,) SE TIVEREM CASAS DECIMAIS**

## <span id="page-43-0"></span>3. JANELA CUSTO-FIXO

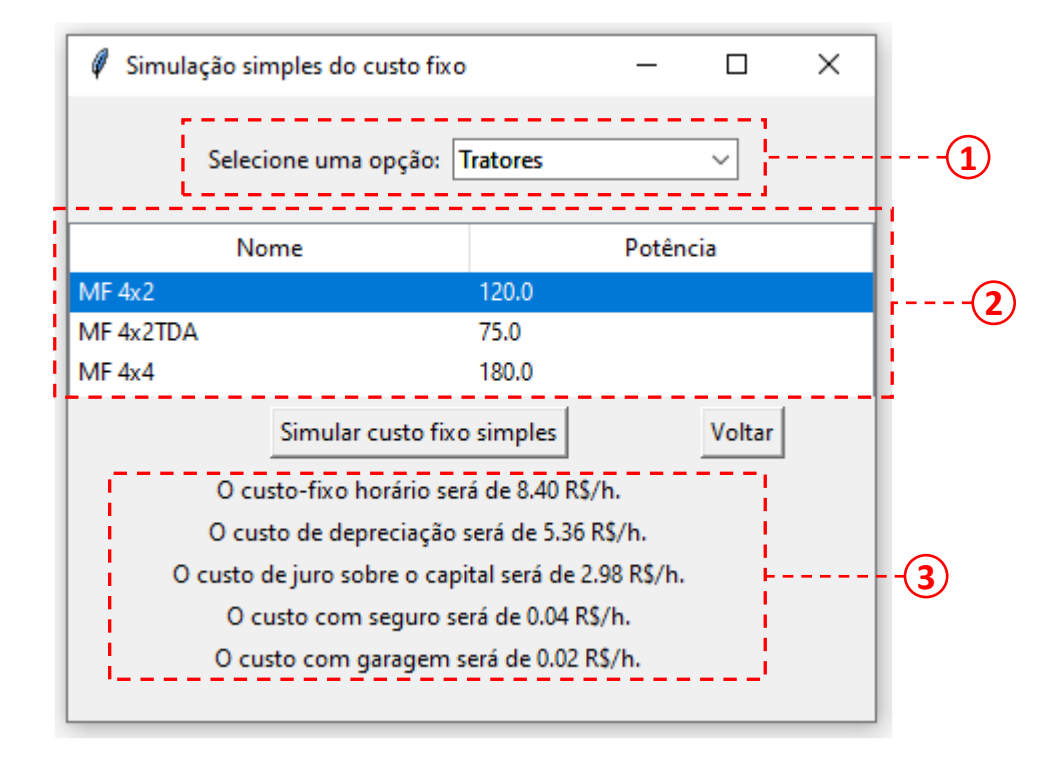

*Figura 5. Exibição dos custos fixos*

A janela de estimativa de custo fixo simples possui um caráter auxiliar, pois essas estimativas são realizadas automaticamente na "Simulação de operação agrícola". Ao abrir essa janela, o primeiro passo seria escolher uma opção **com elector de "**fratores" ou "Implementos". será preenchido com todas entradas inseridas na base de dados de tratores ou implementos, você deverá selecionar uma entrada (clicando com o botão esquerdo em cima dela) e clicar no botão "Simular custo-fixo simples". Com isso, no será exibido um texto com as informações do custo fixo de determinado trator ou implemento. A primeira linha é o custo-fixo por hora trabalhada, nas linhas subsequentes é exibido, respectivamente, os valores estimados de depreciação, juros sobre o capital, seguro e garagem. Todos esses custos são expressos em reais por hora de trabalho e utilizam o produto das horas trabalhadas por ano e da vida útil esperada, portanto, esses valores dependem da fidedignidade de entrada desses dados. Ao selecionar uma opção, o campo empo **3** espaço

# **ATENÇÃO: TODOS OS DADOS DE ENTRADA DEVEM UTILIZAR PONTO (.) NO LUGAR DE VÍRGULA (,) SE TIVEREM CASAS DECIMAIS**

# <span id="page-44-0"></span>4. JANELA SIMULAÇÃO DE OPERAÇÃO

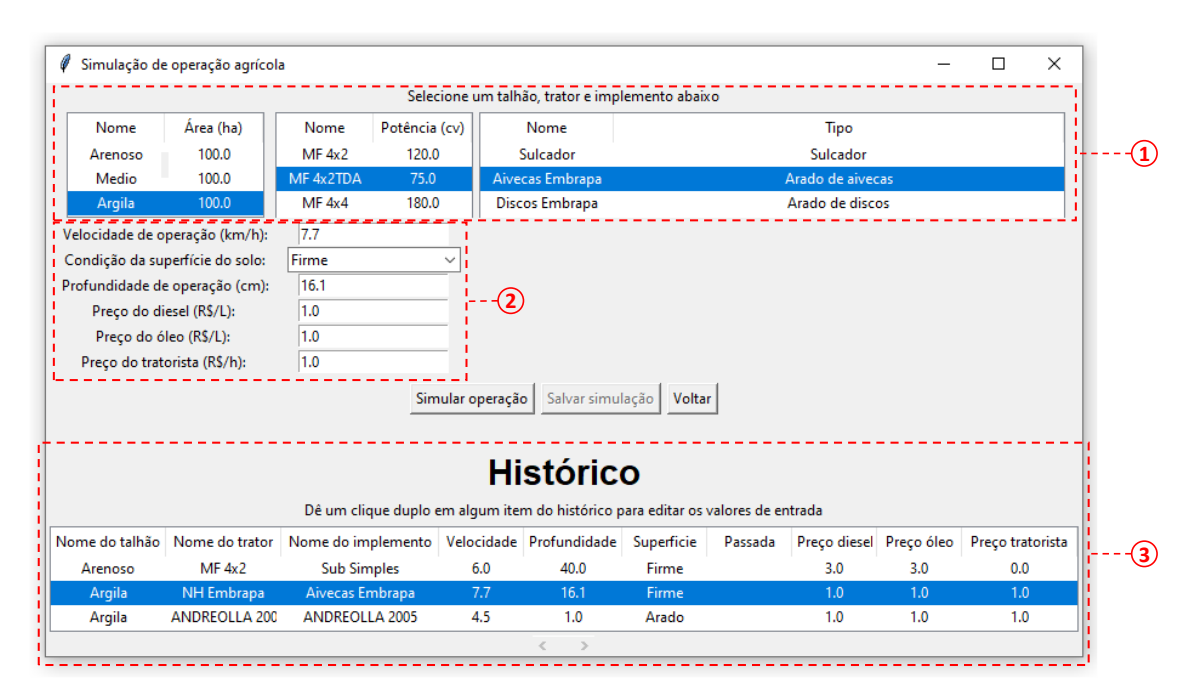

*Figura 6. Simulação de operações*

**3**

Pode-se dizer que essa é a janela principal do programa, pois é nela que serão processados todos os dados inseridos, assim como entradas específicas da operação a ser simulada, conforme exibido em  $\overline{2}$ , note que este campo varia de acordo com o tipo de implemento utilizado. Para semeadoras a profundidade será estabelecida automaticamente. Para implementos de preparo do solo que geralmente são utilizadas duas "passadas" (a mesma operação é realizada duas vezes seguidas) será perguntado o número da operação.

Em devemos especificar o talhão em que será realizada a operação, e qual trator e implemento serão utilizados.

O botão "Simular" inicia as rotinas de estimativas que são realizadas e se o trator tiver força suficiente disponível para tracionar o implemento, a janela de resultado será exibida caso a simulação seja concluída com sucesso.

Conforme as janelas anteriores, a apresentada na Figura 7, também possui um histórico das simulações salvas, que é mostrada ao pressionar duas vezes alguma entrada da base de dados. Dessa forma será retornado os resultados dessa simulação feita.

Caso a simulação ocorra com sucesso a janela de exibição dos resultados se abrirá automaticamente. Nela serão mostrados os dados de entrada, aqueles utilizados para realizar as estimativas, e os dados de saída, os resultados propriamente ditos.

No rodapé, da janela de resultado da simulação, figura 7, observa-se três botões. O primeiro "Gerar PDF" exporta um relatório completo dos resultados das simulações para a pasta onde o programa está localizado no seu computador. Recomendamos a análise da

| Resultado da simulação                         |                                                      | ×    |  |  |  |
|------------------------------------------------|------------------------------------------------------|------|--|--|--|
| Informações operacionais                       |                                                      |      |  |  |  |
| Dados de Entrada                               | Eficiência de campo:<br>0.82                         |      |  |  |  |
| Trator-                                        | 1.60<br>Capacidade de campo teórica (ha/h):          |      |  |  |  |
| Nome do trator:<br>MF 4x2                      | Capacidade de campo efetiva (ha/h):<br>1.31          |      |  |  |  |
| 4x <sup>2</sup><br>Tipo de transmissão:        | 76.22<br>Tempo total gasto (h):                      |      |  |  |  |
| Potência nominal (cv):<br>120.0                | Consumo de combustivel específico (L/kWh):<br>0.4483 |      |  |  |  |
| -Talhão-                                       | Consumo de combustivel por hora (L/h):<br>20.4555    |      |  |  |  |
| Nome do talhão:<br>Arenoso                     |                                                      |      |  |  |  |
| Área do talhão (ha):<br>100.0                  | Custos fixos<br>-Trator-<br>Implemento               |      |  |  |  |
| Textura do solo:<br>Arenosa                    | 5.36<br>Depreciação (R\$/h):<br>Depreciação (R\$/h): | 1.35 |  |  |  |
| Implemento-                                    | Juros sobre o capital (R\$/h):<br>2.98               | 0.00 |  |  |  |
| Nome do implemento:<br><b>Discos</b>           | Juros sobre o capital (R\$/h):<br>0.02               | 0.01 |  |  |  |
| Arado de discos<br>Tipo de implemento:         | Garagem (R\$/h):<br>Garagem (R\$/h):                 |      |  |  |  |
| Largura do implemento (m):<br>2.0              | Seguro (R\$/h):<br>0.04<br>Seguro (R\$/h):           | 0.01 |  |  |  |
| Número de órgãos:<br>None                      | Total (R\$/h):<br>8.40<br>Total (R\$/h):             | 1.37 |  |  |  |
| Número de linhas:<br>None                      | <b>Custos operacionais-</b>                          |      |  |  |  |
| Operação-                                      | Custo combustível (R\$/h):<br>61.37                  |      |  |  |  |
| Velocidade de operação (km/h):<br>8.0          | Custo óleo lubrificante (R\$/h):<br>0.22             |      |  |  |  |
| Profundidade de operação (cm):<br>14.0         | 0.0<br>Custo tratorista (R\$/h):                     |      |  |  |  |
| Passada da operação:                           | Custo manutenção trator (R\$/h): 11.76               |      |  |  |  |
| Condição da superfície do solo:<br>Firme       | Total (R\$/h):<br>73.35                              |      |  |  |  |
| 3.0<br>Preço do diesel (R\$/L):                | Custos totais                                        |      |  |  |  |
| Preço do Lubrificante (R\$/L):<br>3.0          | 83.11<br>Custo horário (R\$/h):                      |      |  |  |  |
| Preço do tratorista (R\$/h):<br>0.0            | 63.35<br>Custo hectare (R\$/ha):                     |      |  |  |  |
|                                                | 6334.98<br>Custo total (R\$):                        |      |  |  |  |
| Salvar simulação<br><b>Gerar PDF</b><br>Voltar |                                                      |      |  |  |  |

*Figura 7. Resultado de simulação*

operação com o auxílio do arquivo exportado, pois ele é mais completo. O botão "Salvar

**ATENÇÃO: TODOS OS DADOS DE ENTRADA DEVEM UTILIZAR PONTO (.) NO LUGAR DE VÍRGULA (,) SE TIVEREM CASAS DECIMAIS** simulação" salva os dados de entrada para visualização posterior dos resultados da simulação. O botão "Voltar" sai da janela de exibição desses dados.

Caso o trator não possua potência suficiente para tracionar o implemento, o programa irá perguntar se você gostaria de considerar a variação esperada do modelo de força requerida do implemento para realizar uma nova tentativa de simulação.

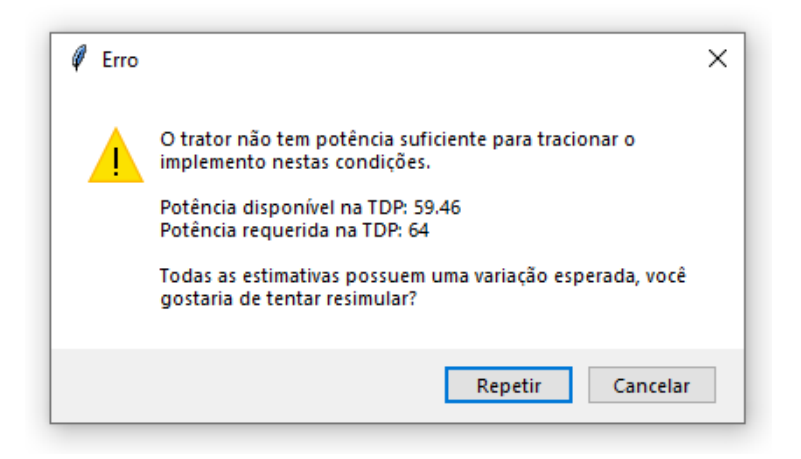

#### *Figura 8. Primeira mensagem de erro*

Se você clicar em "Repetir", a variação será considerada e será realizada uma nova verificação para constatar que o trator é capaz de tracionar o implemento e realizar a operação. Se sim, serão exibidos os dados de saída conforme Figura 7. Caso contrário, o modelo considera o trator incapaz de realizar a operação nas condições especificadas e exibe outra mensagem de erro, relatando o que pode ser feito para contornar essa situação. Se os botões "Ok" e "Cancelar" forem pressionados, a simulação será cancelada e exibida a seguinte mensagem.

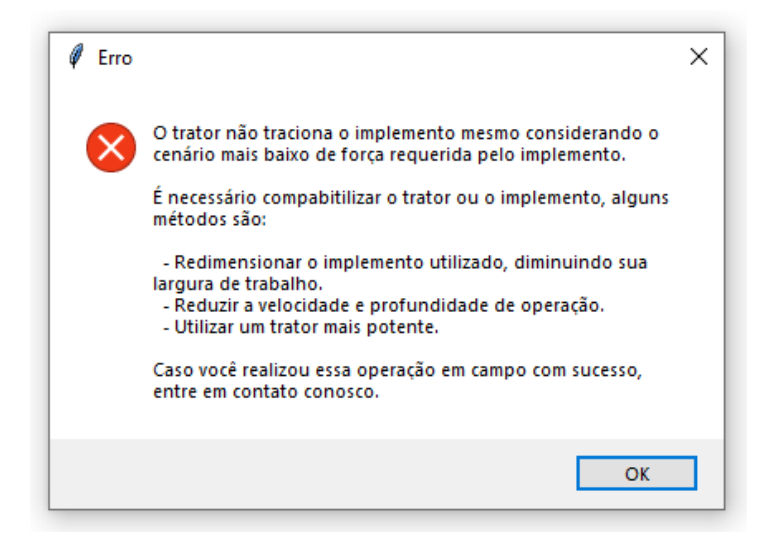

*Figura 9. Segunda janela de erro*

## <span id="page-47-0"></span>5. FLUXO DE TRABALHO RECOMENDADO

Você provavelmente já conseguiu estabelecer mentalmente um fluxo de utilização do TESTMAQ. Os dados de entrada de trator, talhão e implemento são a base das estimativas realizadas na janela de simulação de uma operação agrícola. Portanto, devem ser inseridos em primeiro lugar e em segundo lugar faz-se a simulação de uma operação agrícola. Caso visualize as mensagens de erro, altere os dados de entrada com o botão "Atualizar" e tente simular novamente.

Lembre-se que a qualidade dos dados de entrada reflete nos resultados de saída, portanto, tente utilizar dados mais próximos da sua realidade e, se tiver dúvidas, entre em

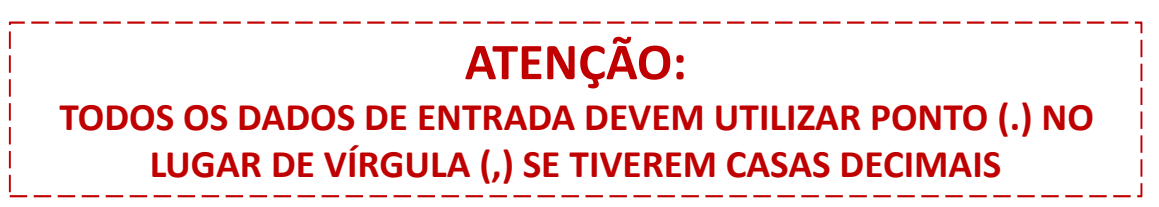

contato conosco.

# <span id="page-47-1"></span>6. CONSIDERAÇÕES FINAIS

Entendemos que a primeira utilização pode ser um pouco confusa e assustadora, mas com o uso você aprenderá a utilizar a ferramenta de forma assertiva, rápida e conseguirá ter mais controle das suas operações agrícola, tomando decisões mais criteriosas.

Ressaltamos que os resultados obtidos com auxílio do TESTMAQ, podem divergir de situações reais, pois são utilizados modelos matemáticos para simular situações, ou seja, antever custos que supostamente seriam os reais, de forma a permitir um planejamento. E ainda, o fato de que os modelos não foram desenvolvidos em condições brasileiras e, portanto, podem apresentar divergências com as nossas condições.

Então, se você usou este programa e ficou com alguma dúvida nos resultados de saída, na utilização, tem alguma crítica, sugestões ou comentários, entre em contato com os desenvolvedores a partir dos contatos abaixo:

# **Christoph Hermann: (31) 99616-3282 | chris.tigges@gmail.com Édio Costa: (31) 99401-3941 | edio@ufsj.edu.br**